# *Diplomarbeit*

# *Ermittlung der Messunsicherheiten bei Abnahmemessungen von Kombikraftwerken*

ausgeführt am Institut für Thermodynamik und Energiewandlung an der Technischen Universität Wien Fakultät für Maschinenwesen und Betriebswissenschaften

unter der Anleitung von Ao.Univ.Prof.Dipl.-Ing.Dr. Reinhard WILLINGER

> durch Anna TRAVESSET Matrikelnummer: 0427696 Secretari Coloma 71 1r 2a 08024 Barcelona – Spanien

Wien, September 2005

# Index

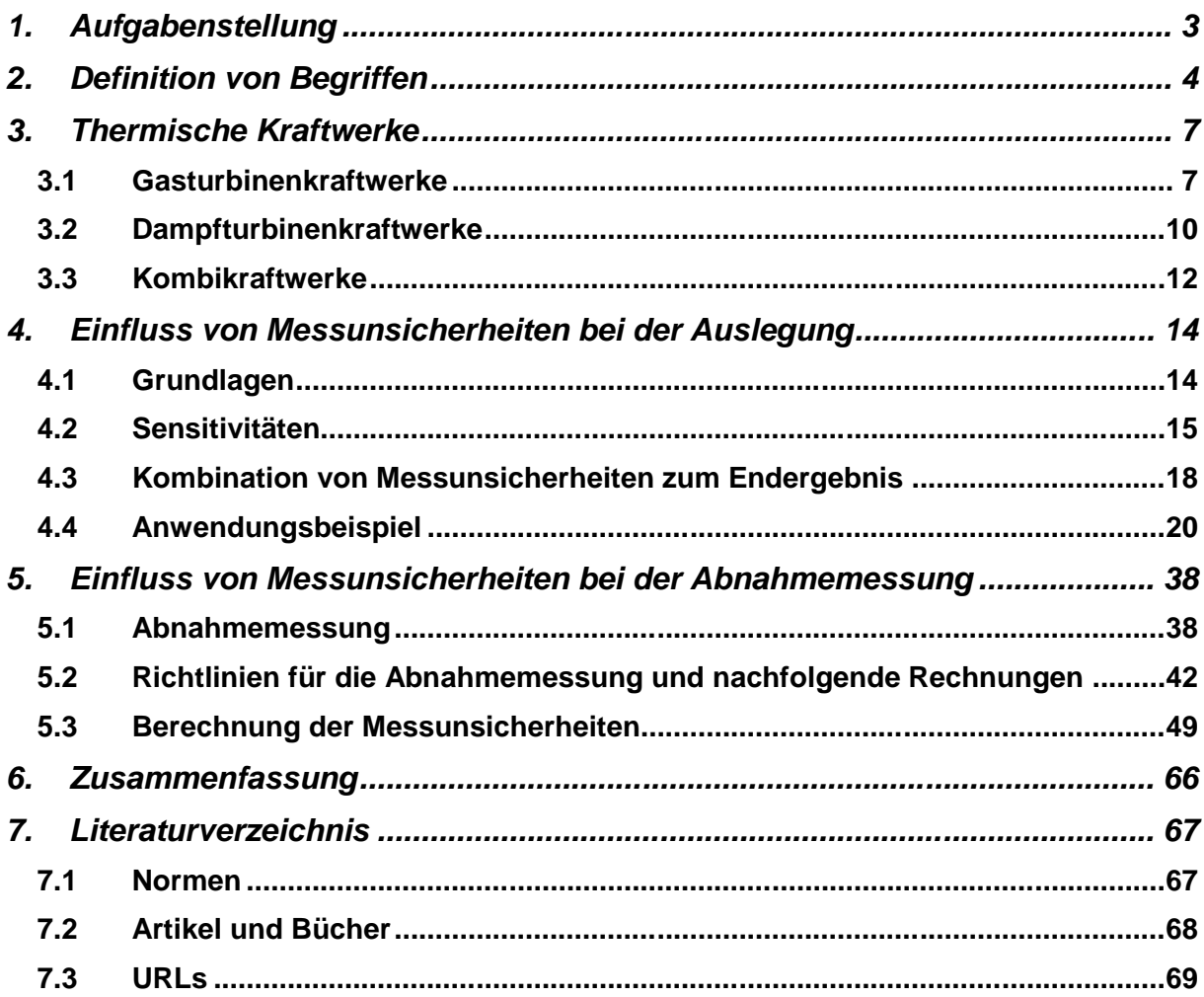

# **1. Aufgabenstellung**

Ermittlung der Messunsicherheiten bei Abnahmemessungen von Kombikraftwerken

Bei der Abnahme eines Kombikraftwerkes ist ein Leistungs- und Wirkungsgradnachweis zu führen. Da Messungen bzw. Messgeräte immer eine Messunsicherheit aufweisen, ist dies bei der Abnahmemessung zu berücksichtigen. Die garantierte Leistung und der garantierte Wirkungsgrad sind normalerweise mit hohen Pönalien versehen. Eine treffsichere Ermittlung der Messunsicherheit ist daher von großer Bedeutung.

Ziel der Arbeit ist es, ein dokumentiertes Werkzeug für die Ermittlung der Messunsicherheit bei Abnahmemessungen von Kombikraftwerken zu entwickeln.

1. Vergleich von Normen und Literatur (VDI 2048, ISO, ASME PTC 19.1, etc. ) unter Berücksichtigung der Erfordernisse für die Abnahme eines Kombikraftwerkes

2. Auf Basis dieser Literaturrecherche ist ein Modell zur Berechnung der Messunsicherheit sowohl für Anlagenteile (Gasturbine, Abhitzekessel, Dampfturbine) als auch für die Gesamtanlage zu entwickeln

3. Test des Modells mit gemessenen Anlagendaten

# **2. Definition von Begriffen**

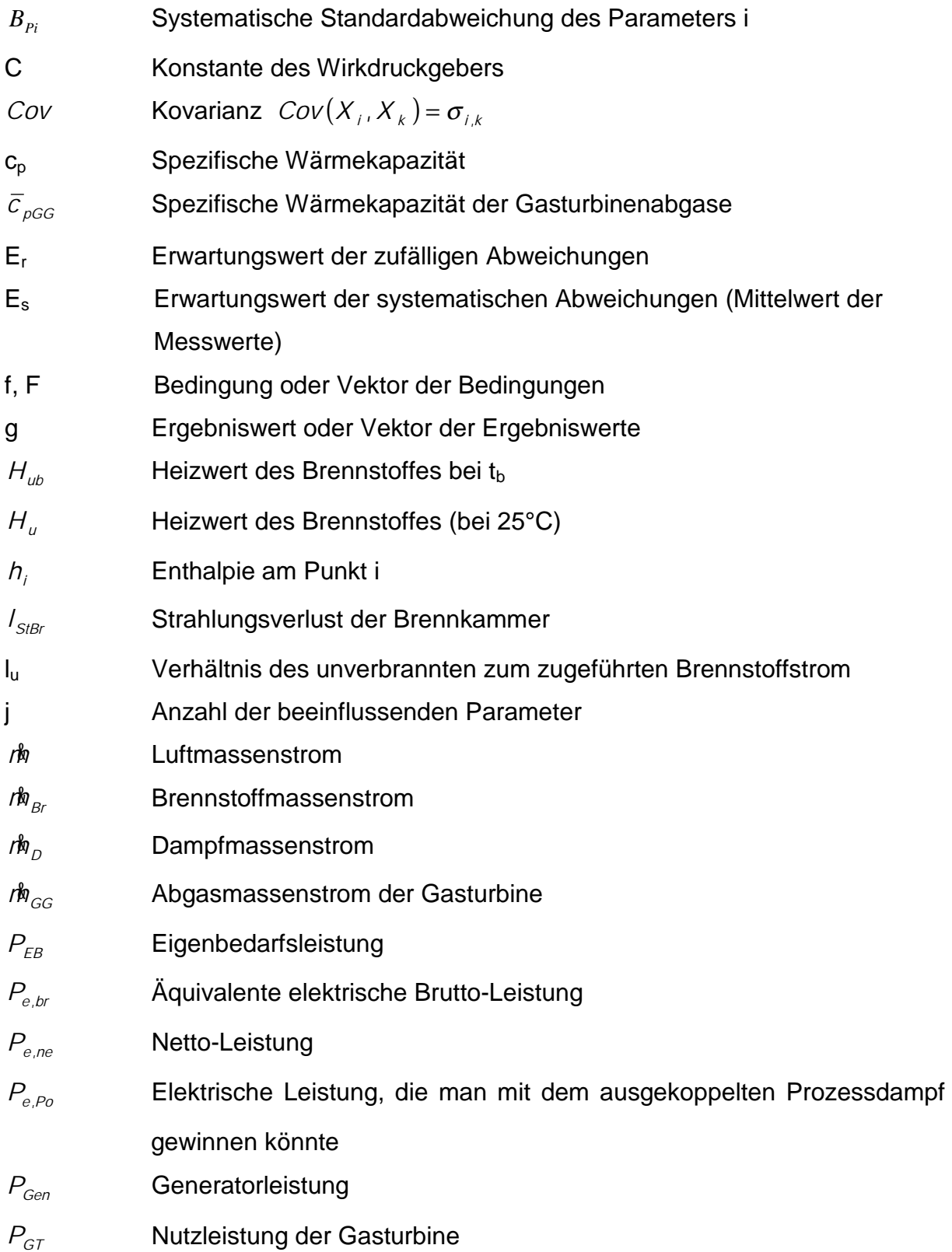

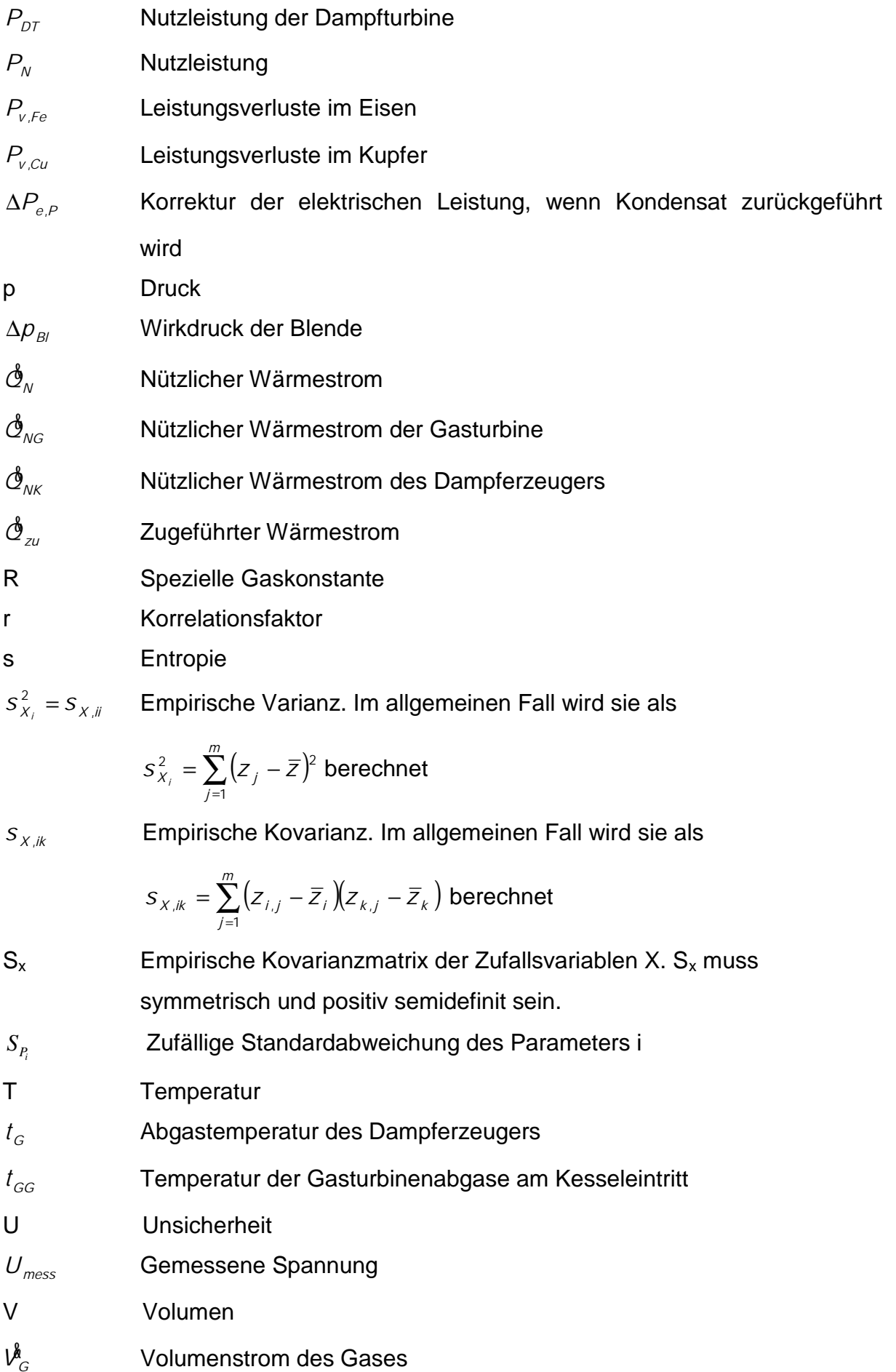

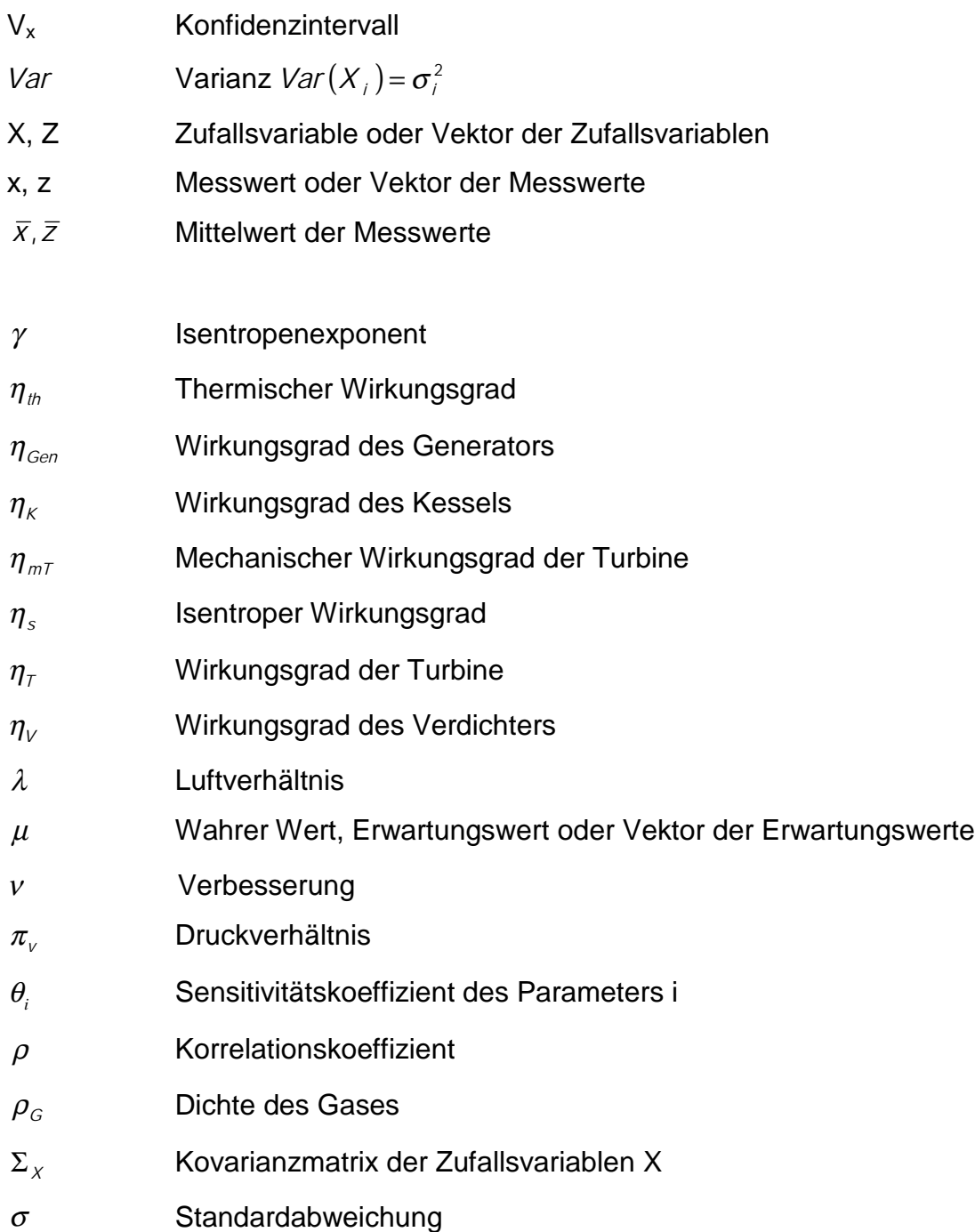

# **3.1Gasturbinenkraftwerke**

Gasturbinenkraftwerke dienen vorrangig der Erzeugung von Strom zu Spitzenlastzeiten. Als Brennstoff wird Erdgas oder leichtes Heizöl eingesetzt.

In der reinen Stromerzeugung erreichen moderne Gasturbinenanlagen elektrische Wirkungsgrade von 35-38%.

Ein Gasturbinenkraftwerk besteht prinzipiell aus einem Verdichter, einer Brennkammer und einer Turbine, wobei Verdichter und Turbine auf derselben Welle sitzen (mechanische Kopplung).

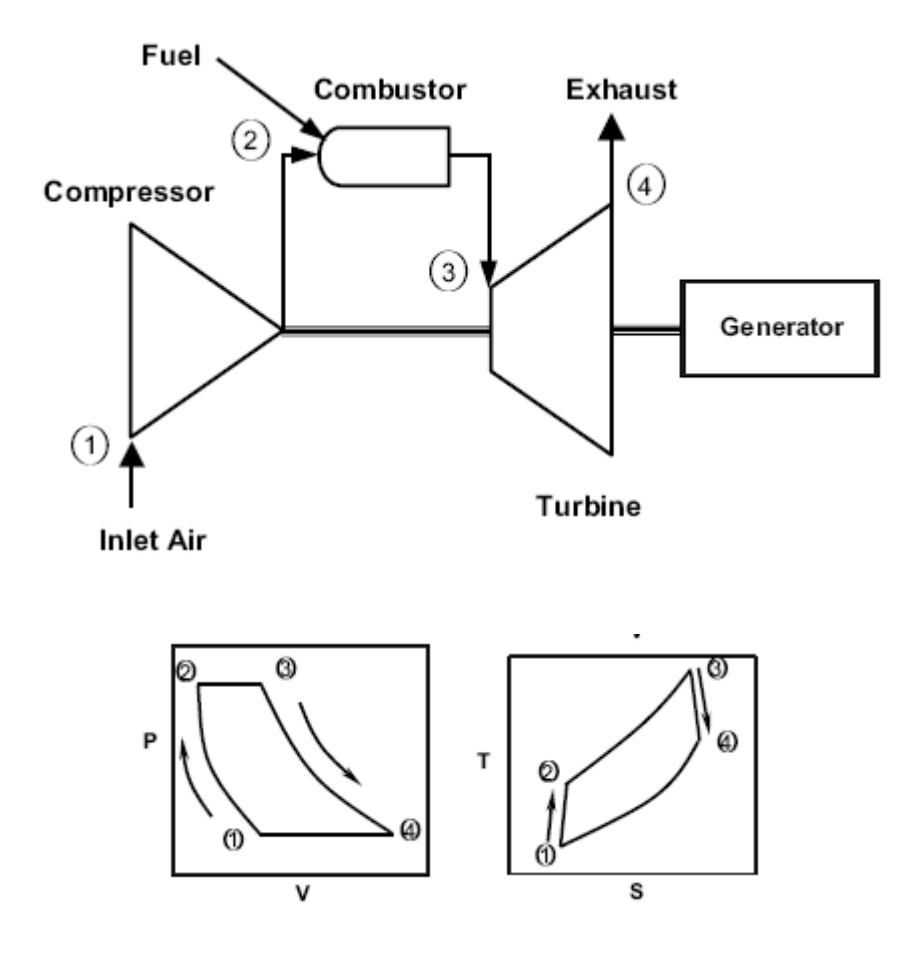

*Figur 3.1*: Schema einer Gasturbinenanlage Brayton-Kreisprozess in p-v und T-s Diagramm

Die Gasturbinenanlagen funktionieren nach dem Brayton Kreisprozess (siehe Figur 3.1), in dem komprimierte Luft (1-2) mit dem Brennstoff gemischt und unter konstanten Druckbedingungen verbrannt wird (2-3), wobei Verbrennungsgase mit einer Temperatur von bis zu 1500°C entstehen.

Das heiße Gas, produziert in der Verbrennung, wird in einer Turbine expandiert (3-4) und produziert bei der Expansion Arbeit.

In einer Gasturbinenanlage mit einem thermischen Wirkungsgrad von ungefähr 33% werden etwa 2/3 der produzierten Arbeit zum Antrieb des Verdichters benutzt. Das restliche 1/3 steht als nutzbare Energie zur Verfügung, und damit kann Elektrizität produziert oder ein mechanisches Gerät angetrieben werden.

Der Wirkungsgrad einer Gasturbinenanlage ist umso größer, je höher die Turbineneintrittstemperatur der Brenngase ist. Die thermische Belastbarkeit der gekühlten Turbinenschaufeln begrenzt jedoch die Eintrittstemperatur.

Die Leistung einer Gasturbinenanlage, in einem theoretischen Kreisprozess, berechnet man als Produkt des Luftmassenstroms und der Enthalpiedifferenz in seinem Gang durch die Turbine (i.e. die Energie die an der Turbine gegeben wird). Natürlich ist das nicht der wahre Wert für die Leistung, weil es mechanische Verluste in der Turbine gibt, sowie Verluste bei der Umwandlung von mechanische in elektrische Energie.

Die Leistung des Brayton-Kreisprozesses berechnet man, wie folgt

$$
P_N = r\mathbf{h} \cdot (h_3 - h_4) - r\mathbf{h} \cdot (h_2 - h_1)
$$

Theoretische Leistung des Brayton-Kreisprozesses

Man kann dieses vereinfachen, indem man die Luft als ideales Gas betrachtet. Dann lautet der Ausdruck für die Leistung:

$$
P_N = r\hat{\mathbf{M}} \cdot C_p \cdot (T_3 - T_4) - r\hat{\mathbf{M}} \cdot C_p \cdot (T_2 - T_1)
$$
  
Theoretische Leistung des Brayton-Kreisprozesses mit einem idealen Gas

Den thermischen Wirkungsgrad des Brayton-Kreisprozesses berechnet man, wie folgt:

$$
\eta_{th} = 1 - \frac{Q_{1}}{Q_{H}} = 1 - \frac{r\hbar \cdot c_{P}(T_{4} - T_{1})}{r\hbar \cdot c_{P}(T_{3} - T_{2})} = 1 - \frac{T_{1}(T_{4}/T_{1} - 1)}{T_{2}(T_{3}/T_{2} - 1)}
$$

Thermischer Wirkungsgrad des Brayton-Kreisprozess

Bei isentroper Verdichtung und isentroper Expansion gilt bei Vernachlässigung von Druckverlusten.

$$
\frac{p_2}{p_1} = \left(\frac{T_2}{T_1}\right)^{\frac{\gamma}{\gamma-1}} = \frac{p_3}{p_4} = \left(\frac{T_3}{T_4}\right)^{\frac{\gamma}{\gamma-1}}
$$

$$
\frac{T_3}{T_4} = \frac{T_2}{T_1} \Rightarrow \frac{T_3}{T_2} - 1 = \frac{T_4}{T_1} - 1
$$

$$
\eta_{th} = 1 - \frac{1}{(p_2 / p_1)^{\frac{\gamma_{r-1}}{\gamma_{r-1}}}}
$$

Alternativer Ausdruck des thermischen Wirkungsgrads eines Brayton-Kreisprozesses

Der Wirkungsgrad des Brayton-Kreisprozess ist, wie man beobachten kann, eine Funktion des Verdichterdruckverhältnisses. Der Wirkungsgrad nimmt mit dem Verdichterdruckverhältnis zu.

Der Prozess der realen Gasturbinenanlage, unterscheidet sich hauptsächlich vom idealen Kreisprozess wegen der Irreversibilitäten im Kompressor und in der Turbine und wegen des Druckverlustes in der Brennkammer.

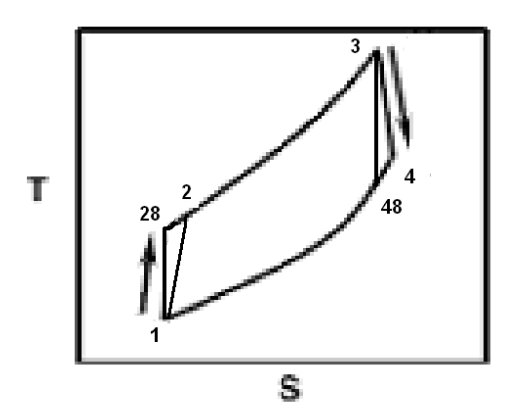

**Figur 3.2:** Brayton-Kreisprozess bei idealen und realen Bedingungen

Es handelt sich beim idealen Prozess darum, dass die Entropie der Luft bei der Komprimierung und Expansion konstant bleibt. Im Diagramm wird dieser ideale Zustand durch die Punkte 28 und 48 repräsentiert. In einer realen Anlage ist es unmöglich, dass die Prozesse diesem idealen Kreisprozess folgen. Die Entropie des Gases wächst darum bei seiner Komprimierung sowie bei seiner Expansion, wie es in der Figur 3.3 durch die Punkte 2 und 4 gekennzeichnet wird.

Die Wirkungsgrade des Verdichters und der Turbine werden in Beziehung zu den isentropen Prozessen definiert. Die Ergebnisse sind die folgenden:

$$
\eta_{\text{verd}} = \frac{h_{28} - h_1}{h_2 - h_1}
$$

Isentroper Wirkungsgrad des Verdichters

$$
\eta_{\text{tur}} = \frac{h_{3} - h_{4}}{h_{3} - h_{48}}
$$

Isentroper Wirkungsgrad der Turbine

Je größer diese Wirkungsgrade sind, desto größer wird auch der thermische Wirkungsgrad der Gasturbinenanlage sein, weil dann der reale Prozess ähnlicher zu dem idealen sein wird.

Die Gasturbine ist der Teil einer Kombianlage, deren Eigenschaften die Kombianlage am meisten beeinflusst. Außer der Tatsache, dass die Gasturbine den größten Anteil der gemeinsamen Leistung, die die Kombianlage leistet, produziert, sind deren Abgase gleichzeitig die Eintrittsbedingungen des Abhitzekessels.

### **3.2 Dampfturbinenkraftwerke**

Ein Dampfkraftwerk ist eine spezielle Bauart eines Kraftwerkes zur Erzeugung elektrischer Energie, bei der die thermische Energie von Wasserdampf in einer Dampfturbine ausgenutzt wird.

Heutige Dampfkraftwerke erreichen thermische Wirkungsgrade von 40% (Braunkohle) bis zu 45% (Steinkohle).

Die Hauptkomponenten eines Dampfturbinenprozesses sind: Kessel mit Überhitzer, Turbine, Kondensator und Speisewasserpumpe (siehe Figur 3.3).

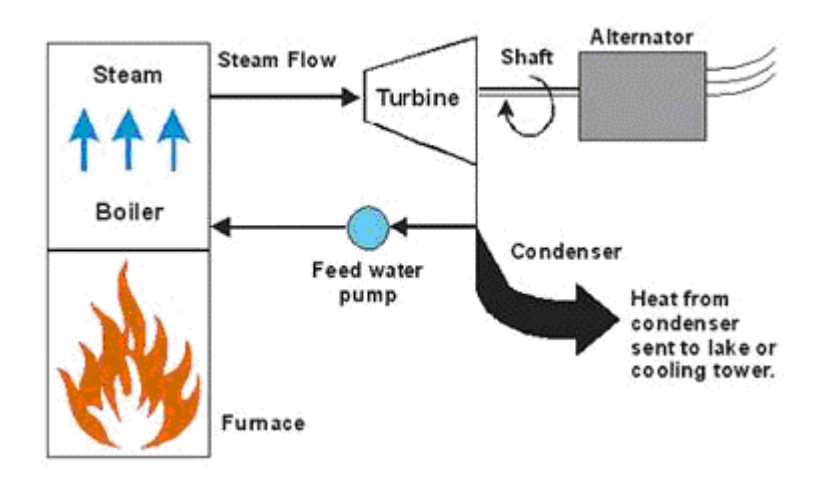

*Figur 3.3*: Schematische Bezeichnung eines Dampfkraftwerks

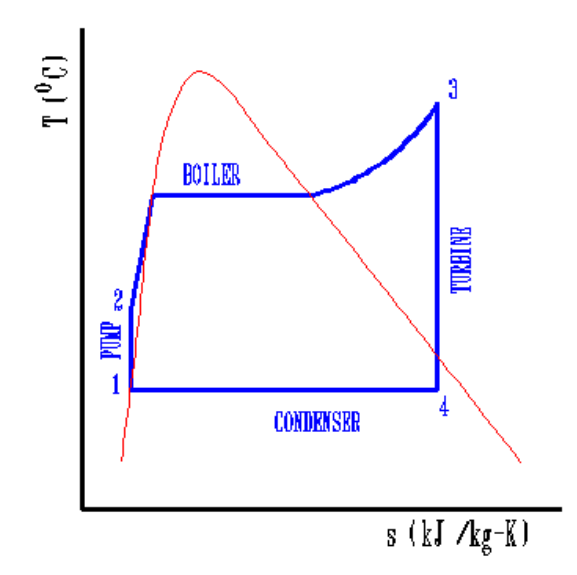

*Figur 3.4*: Rankine-Kreisprozess einer Dampfkraftanlage im T-s Diagramm

Der thermodynamische Kreisprozess einer typischen Dampfkraftanlage stellt sich wie folgt dar (Figur 3.4):

- Wasser wird im Kessel verdampft und anschließend im Überhitzer auf die gewünschte Temperatur gebracht (2-3). Dieser Frischdampf strömt dann durch die Turbine (3-4), welche den Generator zur Stromerzeugung antreibt.

- Der aus der Turbine austretende Dampf kondensiert im Kondensator (4-1) und wird durch die Speisewasserpumpe auf den Prozessdruck gebracht und dem Kessel zugeführt (1-2), wodurch der Kreislauf geschlossen ist.

Als Kühlmedium im Kondensator wird meistens Flusswasser oder Umgebungsluft verwendet, wodurch die freiwerdende Kondensationswärme ungenützt bleibt.

Die reibungsfreie Entspannung des Dampfes in der Turbine ist ebenfalls nur eine Idealisierung des beschriebenen Prozesses. Beim realen Prozess ist natürlich die Arbeit, die dieser Kreisprozess erzeugen kann, kleiner als die, die der ideale Prozess leisten würde.

Die Leistung, die man mit diesem Prozess erzeugen kann, wird wie folgt berechnet (Nummerierung nach der Figur 3.4):

$$
P_N = r\mathbf{h} \cdot (h_3 - h_4) - r\mathbf{h} \cdot (h_2 - h_1)
$$

Leistung der Rankine-Kreisprozesses

Den thermischen Wirkungsgrad berechnet man, indem man die produzierte Arbeit zu der zugeführten Wärme in Relation setzt.

$$
\eta_{th} = \frac{P_N}{\underline{\underline{\theta}}_{zu}} = \frac{r\mathbf{\hat{m}} \cdot (h_3 - h_4) - r\mathbf{\hat{m}} \cdot (h_2 - h_1)}{r\mathbf{\hat{m}} \cdot (h_3 - h_2)} = \frac{h_3 - h_4 - (h_2 - h_1)}{h_3 - h_2}
$$
  
Thermischer Wirkungsgrad eines Rankine-Kreisprozesses

Der Wirkungsgrad einer Dampfkraftanlage ist umso größer, je höher die Temperatur und der Druck des Dampfes sind. Mechanische und Stoffeigenschaften sind deshalb die Faktoren, die den Wert des Wirkungsgrades begrenzen. Der Wirkungsgrad wird auch höher, wenn die Austrittstemperatur abnimmt. Das Problem daran ist, dass wenn diese Temperatur zu niedrig ist, das Wasser in der Dampfturbine kondensiert, und damit würde Erosion entstehen.

Bei einer Kombianlage sind dann die Austrittsbedingungen der Gasturbine die, die das Verhalten der Dampfturbine beeinflussen.

### **3.3 Kombikraftwerke**

Im Kombikraftwerk wird mittels der Verbrennung von Erdgas oder Öl Elektrizität erzeugt. Es ist eine Kopplung einer Gasturbinen- mit einer Dampfturbinenanlage. Die Dampfturbinenanlage wird nach der Gasturbinenanlage angeordnet, so dass die Austrittsgase der Gasturbinenanlage die Eintrittsgase des Abhitzekessels sind.

Kombikraftwerke erreichen bei Erdgas- oder Heizölfeuerung elektrische Wirkungsgrade von über 55%, was deutlich über denen konventioneller Kraftwerke, (mit Wirkungsgraden von 30-40%) liegt.

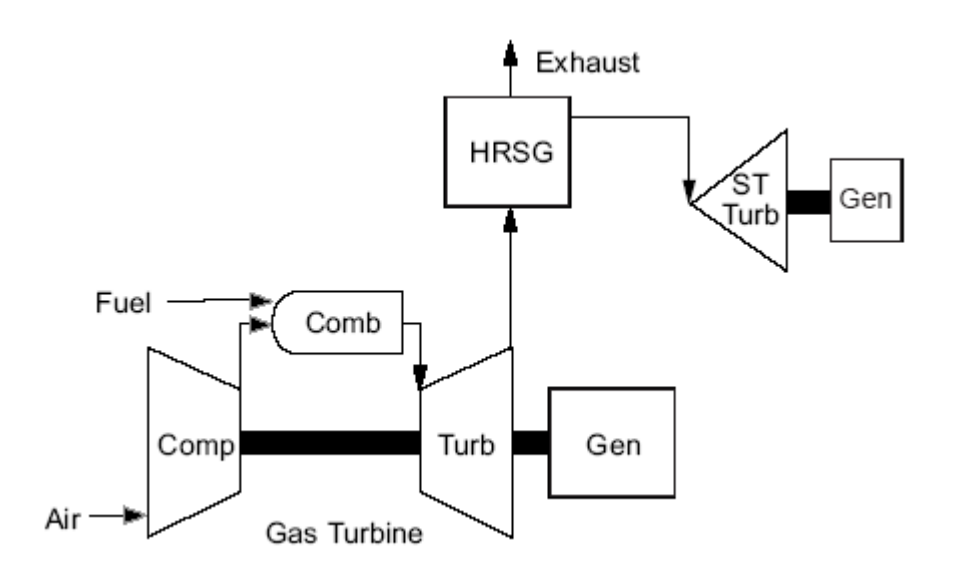

In einer Kombianlage treiben die unter Druck stehenden Verbrennungsgase direkt eine Gasturbine an (siehe Punkt 3.1) und folgen demselben Prozess wie in der Gasturbinenanlage.

Die in den Verbrennungsgasen verbleibende Wärme wird nach Austritt aus der Gasturbine zur weiteren Stromerzeugung in einer Dampfturbinenanlage genutzt.

Die Austrittsgase werden in dem Abhitzekessel eingeführt, und dieser stellt die Wärme für die Dampfturbine zur Verfügung um Strom zu erzeugen (siehe Punkt 3.2).

Im Abhitzekessel kann eine zusätzliche Verbrennung stattfinden oder nicht. Ohne Zusatzfeuerung ist der Wirkungsgrad des Kombikraftwerkes höher und die Anlage ist auch flexibler bei Schwankungen der Stromnachfrage.

Bei Zusatzfeuerung kann der Brennstoff ein billigerer Brennstoff sein (z.B. Kohle oder schweres Heizöl), als der, der bei der Gasturbine benutzt wird.

Die gesamte Leistung eines Kombikraftwerkes entsteht aus der Summe der Leistungen der Gasturbinenanlage und der Dampfturbinenanlage:

 $P_N = P_{GT} + P_{DT}$ 

Nutzleistung des Kombikraftwerkes

Der thermische Wirkungsgrad ist das Verhältnis von nutzbarer zu zugeführter Energie. Das ergibt in diesem Fall:

$$
\eta_{th} = \frac{P_{GT} + P_{DT}}{\underline{\hat{\phi}}_{zu}} = \frac{P_{GT} + P_{DT}}{\eta_{\theta_{Br}} \cdot H_u} = \frac{P_N}{\eta_{\theta_{Br}} \cdot H_u}
$$

Thermischer Wirkungsgrad des Kombikraftwerkes

Um einen hohen Wirkungsgrad zu erreichen, sollen die Eintrittstemperatur bei der Gasturbinenanlage so hoch, und die Ausgangstemperatur der Dampfturbinenanlage so niedrig wie möglich sein.

Die Eintrittstemperatur wird durch die Werkstoffeigenschaften der heißgasführenden Komponenten und durch die Kühlmethode begrenzt. Die durch Kondensation in der Dampfturbine entstehende Erosion begrenzt die Austrittstemperatur des Dampfturbinenprozesses.

## **4.1Grundlagen**

Bei dem Bau von einem Kombikraftwerk kann man bereits bei der Auslegung die Messunsicherheiten vorberechnen, wenn man die Messunsicherheiten von allen Teilen des Kraftwerkes kennt. Das Verfahren um diese Messunsicherheiten zu berechnen wird in der Richtlinie ASME PTC 19.1 erklärt.

Es ist üblicherweise der Fall, dass ein Kombikraftwerk mit einer allgemein verwendeten Gasturbine und einer Dampfturbine ausgelegt wird. Die Hersteller der Gas- bzw. Dampfturbine müssen in diesem Fall die Abweichungen des Wirkungsgrades und der Leistung der zugehörigen Anlagen kennen und garantieren. Mit diesen Werten und einigen Berechnungen kann man die Messunsicherheiten des Kombikraftwerkes feststellen.

Das Verfahren um die Messunsicherheiten zu berechnen, lautet zusammengefasst:

### - Quellen für Abweichungen verzeichnen

- Berechnung der systematischen und zufälligen Standardabweichungen für jeden Parameter, der das Ergebnis beeinflusst

- Fortpflanzung der systematischen und zufälligen Standardabweichungen
	- Die systematischen und zufälligen Standardabweichungen der unabhängigen Parameter werden zum abschließenden Ergebnis fortgepflanzt

- Die Ausbreitung der Standardabweichungen wird dem Funktions-Verhältnis entsprechend berechnet. Dieses erfordert eine Berechnung der Sensitivitätsfaktoren

- Die Unsicherheiten berechen

- Kombination der zufälligen und systematischen Unsicherheiten um das Endergebnis für die Messunsicherheit zu erhalten

Rechnerisch muss man das Fortpflanzungsgesetz beachten.

Dies ist wichtig, um die Wirkung der Messunsicherheiten der verschiedenen Teile in der gesamten Anlage betrachten zu können.

Das Fortpflanzungsgesetz ist ein allgemeines Gesetz, das besonders bei der Berechnung von zusammengelegten Anlagen, wie es bei der Kombianlage der Fall ist, wichtig ist. Das Fortpflanzungsgesetz beschreibt den Einfluss der bekannten Abweichungen in einem Teil der Anlage auf die gesamte Anlage. Zum Beispiel, wenn die Abweichungen der Leistung der Gasturbine gekannt werden, kann man durch das Fortpflanzungsgesetz den Effekt auf die Leistung des Kombikraftwerkes berechnen.

Rechnerisch ist dieses Gesetz nicht besonders schwierig anzuwenden, wenn man den Prozess gut kennt und durch Gleichungen alle Werte miteinander verbinden kann. Um die Wirkung einer gewissen Variable einzurechnen, muss man den Ausdruck der Endgröße nach dieser Variablen ableiten.

Zum Beispiel, wenn A eine Variable ist, die mit 5% Unsicherheit behaftet ist, und C die Ergebnisgröße die man berechnen will, und C ist von A abhängig *C* = *f* (*A*), dann ist die Unsicherheit von C wegen A:

$$
U = 5\% \cdot \frac{\delta C}{\delta A}
$$

Unsicherheit von C wegen der Variable A

In dieser Weise kann man dann bekannte Abweichungen benutzen um die unbekannten Abweichungen der ausgelegten Anlage zu berechnen. Im Anwendungsbeispiel werden die Rechnungen dieses Gesetzes ausführlich erklärt.

Damit man das Fortpflanzungsgesetz anwenden kann, muss man die Sensitivitäten der Variablen im Endergebnis kennen. D.h., wie viel eine gewisse Größe das Endergebnis beeinflusst.

Da wir uns mit der Leistung und dem Wirkungsgrad beschäftigen, muss man besonderen Wert auf die Umgebungsgrößen, die auf die Leistung oder auf den Wirkungsgrad einen besonders wichtigen Einfluss haben, legen. Dieses Phänomen wird durch die Sensitivität der Größe betrachtet. Sensitivitäten werden im nächsten Unterpunkt weiter entwickelt.

Man wird daraus sehen, dass alle Abweichungen von den Komponenten bekannt sind. Falls einige davon gemessen und berechnet sein müssen, wird dieses Verfahren im Kapitel 4 erklärt.

### **4.2 Sensitivitäten**

Bei der Auslegung eines Kraftwerks müssen aber nicht nur die Werte, die zum gewünschten Ergebnis führen, beachtet werden, sondern auch andere Faktoren, die das Kraftwerk in einer wichtigen Weise beeinflussen.

Die Richtlinie ASME PTC 19.1 definiert als Sensitivität das Verhältnis der Änderung der Ergebnisgröße zur Änderung eines Parameters um eine Einheit.

Diese kommen auch vor bei den Gleichungen und werden schon bei der Berechnung von einzelnen Komponenten eingerechnet, aber es handelt sich um Umgebungseigenschaften die bei der Berechnung der Eigenschaften in der Kombianlage auch beachtet werden müssen.

 $\delta$ Sensitivitäten in einem Kombikraftwerk

Bei Kombianlagen sind die Faktoren, die die Leistung und den Wirkungsgrad beeinflussen, nach ISO 2314, Amendment 1:

- Umgebungstemperatur

Die Umgebungstemperatur hat einen großen Einfluss auf den Wirkungsgrad der Kombianlage, weil sie die Abgaseigenschaften beeinflusst (Massenstrom und Temperatur).

Die Umgebungstemperatur beeinflusst weiterhin die Leistung des Kondensators und dabei die Leistung der Dampfturbine.

- Barometrischer Druck

Der barometrische Druck beeinflusst den Luftmassenstrom des Kompressors der Gasturbine und dabei die Leistung der Gasturbinenanlage.

- Leistungsfaktor

Die Leistungsfaktoren der Generatoren der Gasturbinenanlage und der Dampfturbinenanlage beeinflussen die aktive Wirkleistung.

- Luftfeuchtigkeit

Die Luftfeuchtigkeit beeinflusst die Leistung der Gasturbinenanlage und in einer stärkeren Weise auch die Leistung des Kühlturmes.

Andere mögliche Einflüsse sind zum Beispiel

- zugeführte Brennstoffwärme
- Abweichung der Frequenz
- Verschlechterung durch Verschmutzung der Turbine

Einige Variablen beeinflussen nur die Dampfturbine. Diese sind:

- Kühlwassereintrittstemperatur

Der Druck hinter der Dampfturbine und damit die Leistung der Dampfturbinenanlage hängen sehr stark davon ab, wie die Eintrittstemperatur des Kühlwassers ist.

Diese Variablen sind nur wichtig wenn ein Teil des Dampfes ausgekoppelt wird:

- Eigenschaften des Dampfes im Prozess
- Temperatur des Make-up Wassers

Falls Fernwärmeauskopplung vorhanden ist, muss deren Eigenschaften auch für den ganzen Dampfturbinenprozess betrachtet werden.

Es sind viele Faktoren zu betrachten, aber hier werden nur die wichtigsten behandelt, weil die meisten der Faktoren dieser Liste nur einen geringen Einfluss haben und das Modell um die Messunsicherheiten zu berechnen zuviel komplizieren.

Die wichtigsten Werte, die genau untersucht werden, sind die Umgebungstemperatur und der Umgebungsdruck. Die Schaltung des untersuchten Kraftwerkes besteht einfach nur aus einer Gasturbine und einer Dampfturbine und kein Dampf wird daraus ausgekoppelt.

#### $\delta$ Berechnung der Sensitivität

Die Sensitivität ist die Abweichung von einem Ergebnis wegen der Änderung eines Parameters um eine Einheit. Man kann diesen Koeffizienten auf zwei Arten gewinnen.

- Analytisch

Wenn es eine bekannte mathematische Gleichung gibt, die den Parameter und das Ergebnis verbindet, dann kann die Sensitivität durch partielle Ableitung berechnet werden.

$$
\theta = \frac{\delta Y}{\delta P}
$$

Sensitivitätskoeffizient des Ergebnisses Y nach der Variablen P

### - Numerisch

Falls die Gleichung die das Ergebnis und die Parameter verbindet nicht bekannt ist, können die Sensitivitäten auch durch endliche Differenzen berechnet werden. Dann ist der Sensitivitätskoeffizient:

$$
\theta = \frac{\Delta Y}{\Delta P}
$$

Sensitivitätskoeffizient des Ergebnisses Y nach der Variablen P, im Falle der unbekannten Gleichung

Natürlich ist das analytische Verfahren viel genauer, und falls man das numerische Verfahren verwenden muss, muss  $\Delta P$  so klein wie möglich sein.

In den Fällen von Gasturbinenanlagen oder Kombianlagen ist es nicht möglich, analytisch alle Sensitivitäten zu berechnen, weil das Verhalten der Turbinen sehr stark von den Einzelheiten von jeder Turbine abhängt. Man muss darum das Kennfeld der Turbine und des Verdichters kennen und die graphische Darstellung oder Gleichungen ihres Verhaltens haben.

Es ist darum nicht möglich, alle Sensitivitäten allgemein für eine Gasturbine oder eine Kombianlage zu bestimmen, wie es im Anwendungsbeispiel im Punkt 4.4 erklärt wird. Mann muss numerisch die Eigenschaften der Anlage kennen und damit rechnen.

# **4.3 Kombination von Messunsicherheiten zum Endergebnis**

#### Kombination von zufälligen Abweichungen §

Die Abweichung der totalen zufälligen Abweichungen eines Ergebnisses von einer Anlage kann aus der Fortplanzungsgleichung berechnet werden, als:

$$
S_R = \left[\sum_{i=1}^{j} \left(\theta_i S_{P_i}\right)^2\right]^{1/2}
$$
Standardabweichung des Ergebnisses wegen der zufälligen Messunsicherheiten

#### $\hat{\mathbf{S}}$ Kombination von systematischen Abweichungen

Falls die systematischen Abweichungen von den Bestandteilen der Anlage bekannt sind, ist es möglich mit demselben Verfahren wie im Falle der zufälligen Abweichungen die gesamte systematische Abweichung des Ergebnisses zu berechnen.

$$
B_R = \left[ \sum_{i=1}^j \left( \theta_i B_{P_i} \right)^2 \right]^{1/2}
$$

Standardabweichung des Ergebnisses wegen der systematischen Messunsicherheiten

#### $\hat{\mathbf{S}}$ Unsicherheit des Endergebnisses

Im Allgemeinen wird die gemeinsame Abweichung eines Ergebnisses die Wurzel der Summe der Quadrate der zufälligen und der systematischen Abweichungen mal dem passenden t (Student'scher Wert) für ein gegebenes Konfidenzintervall. In den meisten Fällen kann die folgende einfache Gleichung verwendet werden:

$$
U_{R_{95}} = 2 \left[ \left( \frac{B_R}{2} \right)^2 + \left( S_R \right)^2 \right]^{1/2}
$$

Unsicherheit eines Ergebnisses

Die Voraussetzungen, unter den man diese Gleichung benutzen kann sind:

- das Konfidenzintervall ist 95%

- es gibt genug Messungen, um den Faktor  $t = 2$  für die Studentverteilung zu benutzen
- die systematischen Abweichungen gehören zu einer Grundgesamtheit, die symmetrisch und normal verteilt ist und mit genug Messungen, damit die Standardabweichung durch 2 *BR* geschätzt werden kann.

Dann ist der wahre Wert, mit einer Sicherheit von 95% im Intervall

 $R \pm U_{R_{95}}$ 

mit R, als das Ergebnis das man für die Anlage berechnet hat.

#### $\hat{\mathcal{S}}$ Weitere Betrachtungen

- Aufeinander bezogene systematische Unsicherheiten

Zum Beispiel, wenn

 $R = f\left( \overline{X}_1, \overline{X}_2, \overline{X}_3 \right)$ 

ist, dann ist die absolute systematische Unsicherheit des Ergebnisses berechnet als:

$$
B_{R} = [(\theta_{1}B_{\bar{x}_{1}})^{2} + (\theta_{2}B_{\bar{x}_{2}})^{2} + (\theta_{3}B_{\bar{x}_{3}})^{2} + 2\theta_{1}\theta_{2}B_{\bar{x}_{1}\bar{x}_{2}} + 2\theta_{1}\theta_{3}B_{\bar{x}_{1}\bar{x}_{3}} + 2\theta_{2}\theta_{3}B_{\bar{x}_{2}\bar{x}_{3}}]^{1/2}
$$

Falls viele von den Parametern aufeinander bezogen sind, wird diese Methode zur Berechnung bei der Auslegung zu kompliziert. Es wird dann viel genauer und besser sein, Abnahmen von der Anlage zu messen und die Messunsicherheiten nach der Methode, die im Kapitel 5 eingeführt wird, zu berechnen

- Nichtsymmetrische systematische Unsicherheiten

Bei nichtsymmetrischen Verteilungen, ist die erste Sache die zu tun ist, ein Intervall  $(\overline{X}$  –  $B^-$ ,  $\overline{X}$  +  $B^+$ ) im Verhältnis zu dem gemessenen Wert zu spezifizieren, innerhalb dessen man die systematische Unsicherheit mit einem 95%-Vertrauen erwarten kann.

q wird als der Unterschied zwischen der Mitte dieses Abstands  $(\overline{X} - B^{-}, \overline{X} + B^{+})$  und dem gemessenen Wert definiert.

Dann sollte der Bestandteil systematischer Unsicherheit B durch eine Hälfte der Länge des Intervalls  $(\overline{X} - B^{-}, \overline{X} + B^{+})$  geschätzt werden.

Nachher wird die Gesamtunsicherheit der Messung mit dem folgenden Ausdruck geschätzt:

$$
U_{95} = 2\left[\frac{B}{2}\right]^2 + \left(S_{\overline{X}}\right)^2\right]^{1/2}
$$

Unsicherheit der Messung

Das 95% Konfidenzintervall für die gemessene Variable wird dann geschätzt:

 $|X + q| \pm U_{95}$ 

95% Konfidenzintervall für die gemessene Variable

 $\overline{X}_{\text{low lim}} = \overline{X} - (U_{95} - q)$  $\overline{X}_{\mu p \rho \, \text{lim}} = \overline{X} - (\overline{U}_{95} + q)$ 

Oberer und unterer Wert für das Konfidenzintervall

# **4.4 Anwendungsbeispiel**

Man geht davon aus, dass in einer gewissen Anlage einige Werte schon bekannt sind. Im ersten Fall möchte man die Sensitivitäten, die die Leistung und den Wirkungsgrad einer Gasturbinenanlage beeinflussen. Danach werden die Messunsicherheiten von einem ausgelegten Kombikraftwerk berechnet.

#### $\S$ **Gasturbinenanlage**

Bei einer Gasturbinenanlage gibt es mehrere Parameter, die die Leistung beeinflussen können. Bei einer Abnahmemessung (Leistung bzw. Wirkungsgrad) einer Gasturbinenanlage können die Abweichungen wegen der Umgebungsbedingungen in einer wichtigen Weise die Ergebnisse verändern.

Nach der Richtlinie ISO 2314, Amendment 1, sind die Parameter, die bei Gasturbinenanlagen zu beachten sind:

- Umgebungstemperatur
- Umgebungsdruck
- Leistungsfaktor
- Luftfeuchtigkeit
- Nutzbare spezifische Energie
- Frequenzabweichung
- Verschlechterung durch Verschmutzung der Turbine

Der Leistungsfaktor, die Frequenzabweichung und die Verschlechterung durch Verschmutzung werden hier nicht betrachtet.

Die Luftfeuchtigkeit wird auch vernachlässigt, weil ihre Wirkung sehr klein ist. Die Berechnungen, die man dann führen sollte, würden das Verfahren verkomplizieren.

Damit sind die Umgebungstemperatur, der Umgebungsdruck und die nutzbare spezifische Energie zu erklären. Die nutzbare spezifische Energie kann man in zwei Größen teilen: Brennstoffmassenstrom und unterer Heizwert.

Alle diese Größen haben verschiedene Sensitivitätsparameter für Leistung und Wirkungsgrad, obwohl beide miteinander verbunden sind.

### *- Sensitivitäten für die Leistung einer Gasturbine*

Die Leistung einer Gasturbine wird direkt als die elektrische Leistung, die man erreicht, gemessen. Theoretisch kann man auch die Leistung als Ergebnis des thermodynamischen Prozesses berechnen, und damit kann man auch die Sensitivitätsfaktoren herausfinden.

Wie es in dem 3. Kapitel erklärt wurde, berechnet man die theoretische Leistung bei einer Gasturbinenanlage nach der Gleichung:

$$
P_{N} = r\mathbf{\hat{m}} \cdot (h_{3} - h_{4}) - r\mathbf{\hat{m}} \cdot (h_{2} - h_{1})
$$

Theoretische Leistung des Brayton-Kreisprozesses

Für die Berechnung von Sensitivitäten macht es keinen Unterschied, ob es sich um die theoretische oder wahre Leistung handelt.

Falls man die Luft, die durch die Turbine geht, als ein ideales Gas betrachtet, ergibt sich:

$$
P_N = r\mathbf{h} \cdot c_p \cdot (T_3 - T_4) - r\mathbf{h} \cdot c_p \cdot (T_2 - T_1)
$$

Theoretische Leistung des Brayton-Kreisprozesses mit einem idealen Gas

Mit der Bearbeitung dieser Gleichung kann man schon einige Sensitivitäten berechnen:

- Umgebungsdruck

Der Einfluss des Umgebungsdruckes kann unter einigen Voraussetzungen analytisch berechnet werden.

Die Leistung lautet, mit der Voraussetzung dass der Prozess mit einem idealen Gas arbeitet:

$$
P_N = r\mathbf{\hat{M}} \cdot c_p \cdot (T_3 - T_4) - r\mathbf{\hat{M}} \cdot c_p \cdot (T_2 - T_1)
$$

Theoretische Leistung des Brayton-Kreisprozesses mit einem idealen Gas

Der Luftmassenstrom kann bei einem idealen Gas auch als Funktion des Druckes ausgedrückt werden. Weil der Luftmassenstrom in jeder Sektion des Prozesses konstant sein muss, kann man ihn durch seine Eigenschaften im Eintrittspunkt (1) kennzeichnen.

$$
\mathit{rfs} = \rho_1 \cdot \mathit{V}_1^{\mathbf{g}} = \frac{\rho_1}{R \cdot T_1} \cdot \mathit{V}_1^{\mathbf{g}}
$$

Luftmassenstrom

Eingesetzt in den Ausdruck der Leistung:

$$
P_N = \frac{p_1}{R \cdot T_1} \cdot \mathbf{V}_1^{\mathbf{A}} \cdot c_p \cdot (T_3 - T_4) - \frac{p_1}{R \cdot T_1} \cdot \mathbf{V}_1^{\mathbf{A}} \cdot c_p \cdot (T_2 - T_1)
$$

Man kann dann direkt diesen Ausdruck nach  $p_1$  ableiten, um den Sensitivitätsfaktor berechnen zu können.

Die Faktoren, die vom Umgebungsdruck unabhängig sind, sind R, die Temperaturen,  $V_1$  und  $c_{p}$ .

$$
\frac{\partial P_{N}}{\partial p_{1}} = \frac{1}{R \cdot T_{1}} \cdot \mathbf{V}_{1}^{*} \cdot c_{p} \cdot [(T_{3} - T_{4}) - (T_{2} - T_{1})] = \frac{P_{N}}{P_{1}}
$$

Wenn man jetzt mit  $\partial \rho_{1}$  multipliziert und durch P dividiert:

$$
\frac{\partial P_N}{P_N} = \frac{\partial p_1}{p_1}
$$

Daraus folgt:

$$
\frac{\Delta P_N}{P_N} = \frac{\Delta p_1}{p_1}
$$

Einfluss des Umgebungsdrucks  $p_1$  auf die Leistung

### - Umgebungstemperatur

Eine Änderung der Umgebungstemperatur beeinflusst den Kreisprozess. Es ist darum nicht möglich, analytisch einen Faktor für die Sensitivität der Leistung der Gasturbinenanlage bzgl. der Umgebungstemperatur zu berechnen.

Die Beziehungen von der Umgebungstemperatur und den anderen Temperaturen, die der Zyklus erreicht oder die Leistung hängen von der spezifischen Gasturbine ab. Das heißt, dass man das Kennfeld des Verdichters und der Turbine kennen muss, um diesen Zusammenhang numerisch festzustellen.

Qualitativ kann man die Richtung angeben, in die die Leistung bei einer Änderung der Umgebungstemperatur beeinflusst wird.

Die Leistung einer Gasturbinenanlage kann wie folgt ausgedrückt werden:

$$
P_N = \frac{p_1 \cdot V_1^{\underline{\mathbf{A}}_1} \cdot c_p}{R} \cdot \left[ \eta_T \cdot \frac{T_3}{T_1} \cdot \left( 1 - \frac{1}{\pi_V^{\frac{\gamma - 1}{\gamma}}} \right) - \frac{1}{\eta_V} \cdot \left( \pi_V^{\frac{\gamma - 1}{\gamma}} - 1 \right) \right]
$$

Um den Effekt einer Änderung von  $T_1$  in der Leistung berechnen zu können, muss man zuerst wissen, wie sich die anderen Größen verändern. Das genaue Verhalten einer Anlage hängt von den Kennfeldern des Verdichters und der Turbine ab, aber alle Gastrubinen folgen derselben Tendenz, wie es in der Figur 4.1 gezeigt wird.

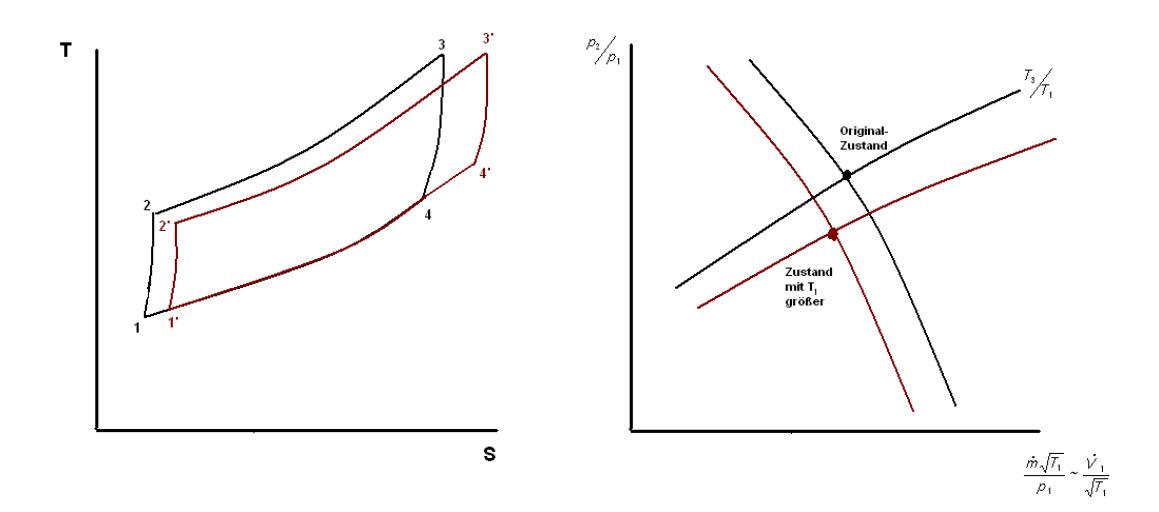

**Figur 4.1:** Effekt der Veränderung von T<sub>1</sub> im T-s Diagramm und im Kennfeld der Gasturbine

Wenn T<sub>1</sub> zunimmt, verändern sich die Verdichter- und die Turbinenkennlinie und dadurch wird  $\frac{\rho_2}{\rho_1}$  $^{2}/p$  $\frac{\rho_2}{\rho_1}$  kleiner. Weiterhin werden dadurch auch der Massenstrom  $\dot{m}$ sowie  $T_2$  verringert, während  $T_4$  wächst. Mit allen diesen Veränderungen wird die Leistung  $P_N$  auch kleiner.

Der genaue Effekt, den diese Abweichung von  $T_1$  auf die Leistung hat, hängt wie gesagt von den Eigenschaften des Verdichters und der Turbine ab.

Man muss dann für eine gewisse Gasturbine die Kurven des Herstellers benutzen oder Versuche führen, bei denen man die Leistung ständig misst und die Umgebungstemperatur verändert.

### - Brennstoffmassenstrom

Es ist nicht möglich, den Sensitivitätsparameter der Leistung bzgl. des Brennstoffmassenstroms zu berechnen, wegen der Einzelheiten jeder Turbine und jedes Verdichters.

Man kann unter gewissen Voraussetzungen Werte für diese Parameter ableiten, aber der konkrete Wert wird immer von der Anlage, um die es sich handelt, abhängen.

Mit den verschiedenen Arten der Regelung die es gibt, kann man die Richtung, in die die Veränderung des Brennstoffmassenstromes die Leistung beeinflusst, sehen.

Es gibt zwei verschiedene Arten der Regelung: Brennstoffmassenstrom und Stellung der Verdichtervorleitreihe. Damit kann man die Eingangstemperatur in der Turbine oder die Austrittstemperatur der Turbine konstant halten.

Wenn man sich entschließt, den Brennstoffmassenstrom zu verringern, während der Luftmassenstrom und das Druckverhältnis näherungsweise konstant bleiben, dann kann man den Effekt folgendermaßen sehen:

$$
P_N = r\mathbf{h} \cdot c_p \cdot \left[ \eta_\tau \cdot T_3 \cdot \left( 1 - \frac{1}{\pi_{V}^{\frac{\gamma - 1}{2}}}\right) - \frac{T_1}{\eta_V} \cdot \left(\pi_{V}^{\frac{\gamma - 1}{2}} - 1\right) \right]
$$

Nutzleistung einer Gasturbinenanlage

Bei konstantem Luftmassenstrom und konstantem Verdichterdruckverhältnis folgt nach Ableitung der Nutzleistung nach T<sub>3</sub>:

$$
\frac{\partial P_{N}}{\partial T_{3}} = r\hbar \cdot \eta_{T} \cdot C_{\rho} \cdot \left(1 - \frac{1}{\pi_{v}^{\gamma - 1/\gamma}}\right)
$$

Daraus folgt:

$$
\frac{\Delta P_N}{\Delta T_3} = r\hbar \cdot \eta_{\tau} \cdot c_{\rho} \cdot \left(1 - \frac{1}{\pi_{\nu}^{\tau-1/\gamma}}\right)
$$

$$
\Delta P_N = r\mathbf{\hat{m}} \cdot \mathbf{\eta}_T \cdot c_{\rho} \cdot \left(1 - \frac{1}{\pi_v^{\gamma - 1/\gamma}}\right) \Delta T_3
$$

Der zugeführte Wärmestrom kann auf zwei Arten ausgedrückt werden:

$$
\Delta \hat{\mathcal{Q}}_{zu} = r\hat{\mathbf{m}} \cdot c_p \cdot \Delta T_3
$$
  
\n
$$
\Delta \hat{\mathcal{Q}}_{zu} = H_u \cdot \Delta r\hat{\mathbf{m}}_{br}
$$
  
\n
$$
\Rightarrow \Delta T_3 = \frac{H_u \cdot \Delta r\hat{\mathbf{m}}_{br}}{r\hat{\mathbf{m}} \cdot c_p}
$$

Wenn man jetzt diesen Ausdruck in den vorherigen einsetzt folgt:

$$
\Delta P_N = r\hbar \cdot \eta_{\tau} \cdot c_{p} \cdot \left(1 - \frac{1}{\pi_{v}^{\gamma - 1/\gamma}}\right) \cdot \frac{H_u \cdot \Delta r\hbar_{br}}{r\hbar \cdot c_{p}}
$$

Nach Division durch  $P_N$  und weiterer Umformung folg:

$$
\frac{\Delta P_N}{P_N} = \eta_{\tau} \cdot \left(1 - \frac{1}{\frac{\gamma - 1}{\pi_v}}\right) \cdot \frac{H_u \cdot \Delta r \hat{\mathbf{M}}_{br}}{P_N} = \eta_{\tau} \cdot \left(1 - \frac{1}{\frac{\gamma - 1}{\pi_v}}\right) \cdot \frac{H_u \cdot \Delta r \hat{\mathbf{M}}_{br}}{P_N} = \frac{1}{\pi_v} \cdot \frac{\Delta r \hat{\mathbf{M}}_{br}}{P_N} = \frac{\eta_{\tau}}{\eta_{th}} \cdot \left(1 - \frac{1}{\frac{\gamma - 1}{\pi_v} \gamma} \right) \cdot \frac{\Delta r \hat{\mathbf{M}}_{br}}{r \hat{\mathbf{M}}_{br}}
$$

Dieser Ausdruck gibt keinen genauen Wert für den Sensitivitätsfaktor im Allgemeinen. Wenn man typische Werte für die Komponentenwirkungsgrade, das Druckverhältnis und  $\gamma$  einsetzt, bekommt man einen möglichen Wert, wenn man die Turbine mit konstantem Luftmassenstrom und Druckverhältnis bei einer Veränderung des Brennstoffmassenstroms betreibt.

Die ausgewählten Werte können die folgenden sein:

$$
\eta_{\tau} = 0.94
$$
  
\n
$$
\eta_{th} = 0.39
$$
  
\n
$$
\pi_{v} = 15
$$
  
\n
$$
\gamma = 1.33
$$

Eingesetzt in den vorherigen Ausdruck ergibt:

$$
\frac{\Delta P_N}{P_N} = 1.18 \cdot \frac{\Delta r \hat{\mathbf{m}}_{br}}{r \hat{\mathbf{m}}_{br}}
$$

D.h., 1,18 ist ein plausibler Sensitivitätsparameter unter den präsentierten Bedingungen. Es gibt aber andere mögliche Regelungen für eine Gasturbinenanlage.

Mit der Stellung der Verdichtervorleitreihe kann man die Gasturbinenanlage mit einer konstanten Turbineneintrittstemperatur oder einer konstanten Turbinenaustrittstemperatur betreiben.

In dem Fall der konstanten Eintrittstemperatur bleibt  $T_3$  immer konstant. Es wird angenommen, dass das Druckverhältnis auch konstant bleibt.

Die Nutzleistung ist dann:

$$
P_N = r\mathbf{M} \cdot c_p \cdot \left[ \eta_\tau \cdot T_3 \cdot \left( 1 - \frac{1}{\pi_{V}^{\frac{\gamma-\gamma}{\gamma}}} \right) - \frac{T_1}{\eta_V} \cdot \left( \pi_{V}^{\frac{\gamma-\gamma}{\gamma}} - 1 \right) \right]
$$

Nutzleistung der Gasturbinenanlage

Wenn man jetzt nach dem Luftmassenstrom ableitet und man betrachtet, dass alle die Größen in der eckigen Klammer vom Luftmassenstrom näherungsweise unabhängig sind, bekommt man:

$$
\frac{\partial P_N}{\partial r h} = C_p \cdot \left[ \eta_T \cdot T_3 \cdot \left( 1 - \frac{1}{\pi_v^{\frac{\gamma - 1}{\gamma}}} \right) - \frac{T_1}{\eta_v} \cdot \left( \pi_v^{\frac{\gamma - 1}{\gamma}} - 1 \right) \right] = \frac{P_N}{r h}
$$

Daraus folgt:

$$
\frac{\Delta P}{P} = \frac{\Delta r \hbar}{r \hbar}
$$

Mit dem Luftverhältnis  $\lambda$ , das den zugeführten Luftmassenstrom mit dem stöchiometrischen Luftmassenstrom vergleicht, kann man ein Verhältnis zwischen dem Luftmassenstrom und dem Brennstoffmassenstrom bilden.

$$
\lambda = \frac{\frac{r\mathbf{h}}{r\mathbf{h}_{br}}}{\frac{r\mathbf{h}_{st}}{r\mathbf{h}_{br}}} = const.
$$

 $\lambda$  ist ein konstanter Wert für jede Turbine. Unter der Voraussetzung, dass br st m m & & ein konstanter Wert ist, der von der Zusammensetzung des Brennstoffes abhängt, muss das Verhältnis rm $_{\rm \scriptscriptstyle br}$ m & & auch konstant sein.

Daraus folgt:

$$
\frac{\Delta r \hat{\mathbf{M}}_{br}}{r \hat{\mathbf{M}}_{br}} = \frac{\Delta r \hat{\mathbf{M}}}{r \hat{\mathbf{M}}}
$$

Und damit beschließt man, dass

$$
\frac{\Delta P}{P} = \frac{\Delta r \hat{\mathbf{M}}_{br}}{r \hat{\mathbf{M}}_{br}}
$$

ist. In diesem Fall ist der Sensitivitätsparameter gleich 1.

Wie man merken kann, hängt dieser Parameter nicht nur von dem Verdichter und der Turbine, sonder auch von der Regelung ab.

Für den Fall mit konstanter Turbinenaustrittstemperatur wurde kein analytisches Ergebnis für den Sensitivitätsparameter der Leistung bzgl. des Brennstoffmassenstroms gefunden.

- unterer Heizwert

Es ist nicht möglich, den Sensitivitätsparameter der Leistung bzgl. des Heizwertes zu berechnen, wegen der Einzelheiten jeder Gasturbine.

Man kann unter gewissen Voraussetzungen Werte für diesen Parameter ableiten, aber der konkrete Wert wird immer von der Anlage abhängen.

Um rechnerisch zu einem Ergebnis zu kommen, wird man voraussetzen, dass der Luftmassenstrom und das Druckverhältnis näherungsweise konstant bleiben, wenn der untere Heizwert des Brennstoffes sich ändert. Die Rechnungen sind ähnlich wie bei dem Fall der Änderung des Brennstoffmassenstroms bei denselben Voraussetzungen.

Die Nutzleistung einer Gasturbinenanlage ist:

$$
P_N = r\mathbf{M} \cdot c_p \cdot \left[ \eta_T \cdot T_3 \cdot \left( 1 - \frac{1}{\pi_v^{\frac{\gamma - 1}{\gamma}}} \right) - \frac{T_1}{\eta_v} \cdot \left( \pi_v^{\frac{\gamma - 1}{\gamma}} - 1 \right) \right]
$$

Nutzleistung einer Gasturbinenanlage

Bei konstantem Luftmassenstrom und konstantem Verdichterdruckverhältnis folgt nach Ableitung der Nutzleistung nach T<sub>3</sub>:

$$
\frac{\partial P_{N}}{\partial T_{3}} = r\hbar \cdot \eta_{T} \cdot C_{\rho} \cdot \left(1 - \frac{1}{\pi_{v}^{7-\frac{1}{\gamma_{T}}}}\right)
$$

Daraus folgt:

$$
\frac{\Delta P_N}{\Delta T_3} = r\hbar \cdot \eta_{\tau} \cdot c_{\rho} \cdot \left(1 - \frac{1}{\pi_{v}^{\tau - 1/\gamma}}\right)
$$

$$
\Delta P_N = r \hat{\mathbf{M}} \cdot \boldsymbol{\eta}_T \cdot \boldsymbol{c}_p \cdot \left( 1 - \frac{1}{\pi_v^{r-1/2}} \right) \Delta T_3
$$

Der zugeführte Wärmestrom kann auf zwei Arten ausgedrückt werden:

$$
\Delta \hat{\mathcal{Q}}_{zu} = r\hbar \cdot c_p \cdot \Delta T_3
$$
  

$$
\Delta \hat{\mathcal{Q}}_{zu} = \Delta H_u \cdot r\hbar_{br}
$$
  

$$
\Rightarrow \Delta T_3 = \frac{r\hbar_{br} \cdot \Delta H_u}{r\hbar \cdot c_p}
$$

Wenn man jetzt diesen Ausdruck in den vorherigen einsetzt folgt:

$$
\Delta P_{N} = r\hat{\mathbf{M}} \cdot \boldsymbol{\eta}_{T} \cdot \boldsymbol{C}_{p} \cdot \left(1 - \frac{1}{\pi_{v}^{7-\frac{1}{\gamma}}}\right) \cdot \frac{r\hat{\mathbf{M}}_{br} \cdot \Delta H_{u}}{r\hat{\mathbf{M}} \cdot \boldsymbol{C}_{p}}
$$

Nach Division durch  $P_N$  und weiterer Umformung folgt:

$$
\frac{\Delta P_N}{P_N} = \eta_{\tau} \cdot \left(1 - \frac{1}{\pi_v^{\tau - \frac{1}{\tau_0}}} \right) \cdot \frac{f \hat{\mathbf{M}}_{br} \cdot \Delta H_u}{P_N} = \eta_{\tau} \cdot \left(1 - \frac{1}{\pi_v^{\tau - \frac{1}{\tau_0}}} \right) \cdot \frac{H_u \cdot f \hat{\mathbf{M}}_{br}}{P_N} \cdot \frac{\Delta H_u}{P_u}
$$
\n
$$
\frac{\Delta P_N}{P_N} = \frac{\eta_{\tau}}{\eta_{\text{th}}} \cdot \left(1 - \frac{1}{\pi_v^{\tau - \frac{1}{\tau_0}}} \right) \cdot \frac{\Delta H_u}{H_u}
$$

Dieser Ausdruck gibt keinen genauen Wert für den Sensitivitätsfaktor im Allgemeinen. Wenn man typische Werte für die Wirkungsgrade, das Druckverhältnis und γ einsetzt, bekommt man einen möglichen Wert, wenn man die Turbine mit konstantem Luftmassenstrom und konstantem Druckverhältnis bei einer Veränderung des unteren Heizwertes betreibt.

Die ausgewählten Werte können die folgenden sein:

 $\gamma = 1,33$  $\pi_{v} = 15$  $\eta_{th} = 0.39$  $\eta_{\tau} = 0.94$ 

Eingesetzt in den vorherigen Ausdruck ergibt:

$$
\frac{\Delta P_N}{P_N} = 1.18 \cdot \frac{\Delta H_u}{H_u}
$$

D.h., 1,18 ist ein plausibler Sensitivitätsparameter unter den präsentierten Bedingungen. Es gibt aber andere mögliche Voraussetzungen, und dann werden die Werte auch verschieden sein.

### *- Sensitivitäten für den Wirkungsgrad einer Gasturbinenanlage*

Der thermische Wirkungsgrad der Gasturbinenanlage wird, wie es im Kapitel 3 erklärt wurde, wenn man davon ausgeht, dass die Gasturbinenanlage mit einem idealen Gas einen Brayton-Kreisprozess macht.

$$
\eta_{th} = 1 - \frac{1}{\left(P_2/P_1\right)^{\gamma - 1/\gamma}}
$$

Thermischer Wirkungsgrad eines Brayton-Kreisprozesses

Mit den Verhältnissen, die für ideales Gas gültig sind, kann man auch den Wirkungsgrad mit Hilfe von anderen Variablen ausdrücken und damit die Sensitivitäten berechnen.

$$
\frac{P_2}{P_1} = \left(\frac{T_2}{T_1}\right)^{\frac{\gamma}{\gamma-1}} = \frac{P_3}{P_4} = \left(\frac{T_3}{T_4}\right)^{\frac{\gamma}{\gamma-1}}
$$

Diese Gleichungen stellen die Zusammenhänge des Wirkungsgrades der Gasturbine, mit den Parametern die das Ergebnis beeinflussen, dar.

### - Umgebungsdruck

Um die Sensitivität des Umgebungsdruckes in dem Wirkungsgrad zu bestimmen, kann man von der Definition des thermischen Wirkungsgrades ausgehen.

$$
\eta = \frac{Nutzen}{Aufwand}
$$

Definition des thermischen Wirkungsgrades

Was man in einer Gasturbinenanlage nutzt ist die Leistung  $P_N$  und der Aufwand ist die zugeführte Energie.

$$
\eta_{th} = \frac{P_N}{\dot{\Phi}_{zu}}
$$

Der zugeführte Wärmestrom der Gasturbinenanlage ist:

$$
\mathbf{\hat{Q}}_{zu} = \mathbf{\hat{Q}}_{23} = r\mathbf{\hat{M}} \cdot (h_2 - h_3)
$$

Zugeführter Wärmestrom

Wenn es sich um ein ideales Gas handelt, kann man die Enthalpie als Produkt aus  $c_p$ und der Temperatur ausdrücken:

$$
\hat{\mathcal{O}}_{zu} = \hat{\mathcal{O}}_{23} = r\hat{\mathbf{M}} \cdot \mathcal{C}_p \cdot (T_2 - T_3)
$$
\nZuaeführter Wärmestrom bei idealen Gasen

Andererseits kann die Leistung, wie es schon bei der Berechnung der Sensitivität der Leistung präsentiert wurde, bei idealen Gasen so dargestellt werden:

$$
P_N = r \hat{\mathbf{M}} \cdot c_p \cdot (T_3 - T_4) - r \hat{\mathbf{M}} \cdot c_p \cdot (T_2 - T_1)
$$
  
Theoretische Leistung des Brayton-Kreisprozesses mit einem idealen Gas

Damit kann man den thermischen Wirkungsgrad wie folgt ausdrücken:

$$
\eta_{th} = \frac{P_N}{\underline{\mathcal{O}}_{zu}} = \frac{r\hat{\mathbf{M}} \cdot c_p \cdot (T_3 - T_4) - r\hat{\mathbf{M}} \cdot c_p \cdot (T_2 - T_1)}{r\hat{\mathbf{M}} \cdot c_p \cdot (T_2 - T_3)}
$$

Wirkungsgrad der Gasturbinenanlage bei idealen Gasen

Die Temperaturen  $(T_1, T_2, T_3$  und  $T_4$ ) werden von einer Änderung des Umgebungsdruckes nicht beeinflusst. Daraus folgt, wenn man den Wirkungsgrad nach  $p_1$  ableitet:

$$
\frac{\partial \eta_{th}}{\partial \rho_1} = 0
$$

Man beschließt dann, dass der Sensitivitätsfaktor des Wirkungsgrades wegen des Umgebungsdruckes Null ist. Das heißt, dass der Umgebungsdruck keinen Einfluss auf den Wirkungsgrad der Gasturbinenanlage hat.

- Umgebungstemperatur

Eine Änderung der Umgebungstemperatur beeinflusst den Kreisprozess. Es ist darum nicht möglich, analytisch einen Faktor für die Sensitivität des thermischen Wirkungsgrades der Gasturbinenanlage bzgl. der Umgebungstemperatur zu berechnen.

Wie beim Fall des Sensitivitätsfaktors der Leistung der Gasturbine gegenüber der Umgebungstemperatur hängt auch der Sensitivitätsfaktor des Wirkungsgrades bzgl. der Umgebungstemperatur sehr stark von den Eigenschaften der Anlage ab.

Analytisch kann man beweisen, inwiefern der Sensitivitätsfaktor der Leistung und des thermischen Wirkungsgrades in diesem Fall miteinander verbunden sind. Wenn man die Gleichung des thermischen Wirkungsgrades sieht:

$$
\eta_{th} = \frac{P_N}{r \sqrt{P_{Br} \cdot H_u}}
$$

Thermischer Wirkungsgrad einer Gasturbinenanlage

Wenn man diesen Ausdruck nach  $T_1$  ableitet und annimmt, dass der Brennstoffmassenstrom  $r_{B_{\text{RF}}}$  und der untere Heizwert des Brennstoffs  $H_u$  von der Umgebungstemperatur überhaupt nicht abhängig sind, folgt:

$$
\frac{\partial \eta_{th}}{\partial \mathcal{T}_1} = \frac{1}{r\hat{m}_{Br} \cdot H_u} \cdot \frac{\partial P_N}{\partial \mathcal{T}_1}
$$

Mit diesem Ausdruck ist es klar, dass der Wirkungsgrad in derselben Weise wie die Leistung von einer Änderung der Umgebungstemperatur beeinflusst wird, aber mit einem gewissen Faktor multipliziert.

Das heißt, wenn die Umgebungstemperatur  $T_1$  zunimmt, nehmen der Wirkungsgrad der Gasturbine sowie die Leistung ab.

### - Brennstoffmassenstrom

Der thermische Wirkungsgrad einer Gasturbinenanlage ist:

$$
\eta_{th} = \frac{P_N}{r\hbar_{Br} \cdot H_u}
$$

Thermischer Wirkungsgrad einer Gasturbinenanlage

Wenn man nach dem Brennstoffmassenstrom ableitet, ergibt sich:

$$
\frac{\partial \eta_{th}}{\partial r \hbar_{Br}} = \frac{1}{r \hbar_{Br} \cdot H_u} \cdot \frac{\partial P_N}{\partial r \hbar_{Br}} - \frac{P_N}{H_u} \cdot \frac{1}{r \hbar_{Br}^2}
$$

Mit einigen weiteren Berechnungen erhält man:

$$
\frac{\partial \eta_{th}}{\eta_{th}} = \frac{1}{r\hbar_{Bf} \cdot H_{u}} \cdot \frac{\partial P_{N}}{\eta} - \frac{P_{N}}{H_{u}} \cdot \frac{\partial r\hbar_{Bf}}{r\hbar_{Bf}^{2} \cdot \eta_{th}} = \frac{\partial P_{N}}{P_{N}} - \frac{\partial r\hbar_{Bf}}{r\hbar_{Bf}}.
$$

$$
\frac{\Delta \eta_{th}}{\eta_{th}} = \frac{\Delta P_N}{P_N} - \frac{\Delta r \hat{M}_{Br}}{r \hat{M}_{Br}}
$$

Die Werte, die man für die verschiedenen Fälle für den Sensitivitätsparameter der Leistung bzgl. des Brennstoffsmassenstroms gefunden hat, liegen zwischen 1 und 1,18. Dass heißt, wenn man diese Werte in der vorherigen Gleichung einsetzt, bekommt man Werte für den Sensitivitätsparameter zwischen 0 und 0,18.

Die genauen Werte werden wieder von der Anlage abhängen.

- unterer Heizwert

Der thermische Wirkungsgrad einer Gasturbinenanlage ist:

$$
\eta_{th} = \frac{P_N}{r \hat{m}_{Br} \cdot H_u}
$$

Thermischer Wirkungsgrad einer Gasturbinenanlage

Wenn man nach dem unteren Heizwert ableitet, ergibt sich:

$$
\frac{\partial \eta_{th}}{\partial H_u} = \frac{1}{r\hbar_{Br} \cdot H_u} \cdot \frac{\partial P_N}{\partial r\hbar_{Br}} - \frac{P_N}{r\hbar_{Br}} \cdot \frac{1}{H_u^2}
$$

Mit einigen weiteren Berechnungen erhält man:

$$
\frac{\partial \eta_{th}}{\eta_{th}} = \frac{1}{r\hbar_{Bf} \cdot H_{u}} \cdot \frac{\partial P_{N}}{\eta} - \frac{P_{N}}{r\hbar_{Bf}} \cdot \frac{\partial r\hbar_{Bf}}{H_{u}^{2} \cdot \eta_{th}} = \frac{\partial P_{N}}{P_{N}} - \frac{\partial H_{u}}{H_{u}}
$$

$$
\frac{\Delta \eta_{th}}{\eta_{th}} = \frac{\Delta P_N}{P_N} - \frac{\Delta H_u}{H_u}
$$

Der Wert, den man für die verschiedenen Fälle für den Sensitivitätsparameter der Leistung bzgl. des Heizwertes gefunden hat, war 1,18 mit den angenommenen Voraussetzungen und typischen Werten. Dass heißt, wenn man diesen Wert in der vorherigen Gleichung einsetzt, bekommt man für den Sensitivitätsparameter des Wirkungsgrades 0,18.

Die genauen Werte werden wieder von der konkreten Gasturbinenanlage abhängen.

### *- Zusammenfassung von Sensitivitäten der Gasturbinenanlage*

Bei der vorherigen Rechnung konnte man beweisen, in welcher Umgebung die Werte für Sensitivitäten bei Gasturbinenanlagen liegen. Genaue Werte hängen natürlich sehr stark von der konkreten Anlage ab.

Die Werte, die man bei der Analyse gefunden hat, sind:

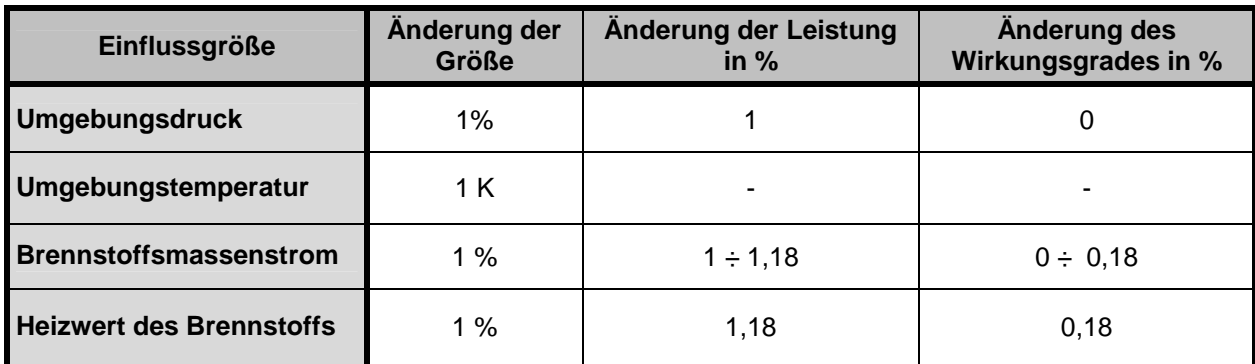

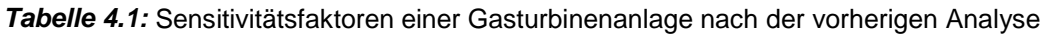

Darum wird man für die Berechnungen dieses Beispieles die Werte für die Sensitivitäten nehmen, die im Buch "Stationäre Gasturbinen" (Lechner, Seume 2003) gegeben werden, für eine bestimmte Gasturbine der 250 MW-Klasse.

In der Tabelle 4.2 werden diese Werte zusammengestellt:

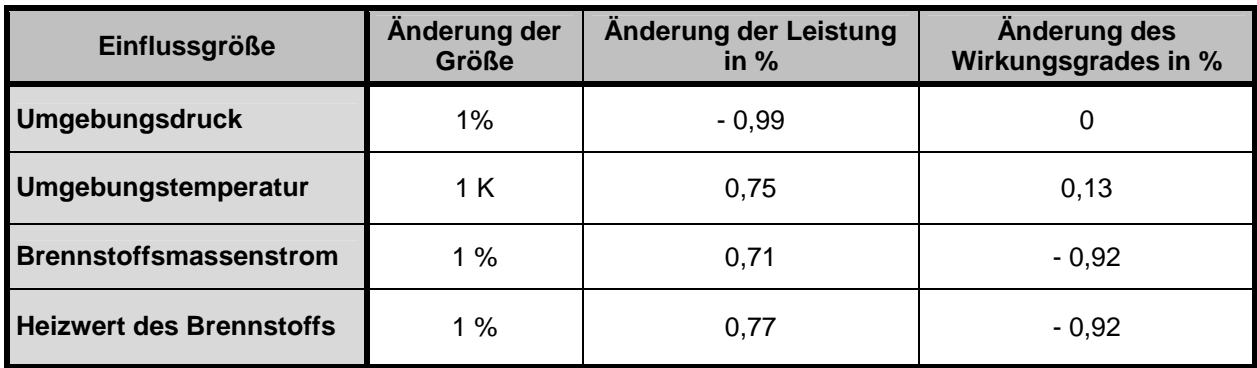

*Tabelle 4.2:* Sensitivitätsfaktoren einer Gasturbinenanlage nach Lechner u. Seume (2003)

Zusätzlich ist anzumerken, dass die Sensitivität der Leistung (Leistungsmessung) gleich eins ist. Das gilt auch für die Bestimmung des thermischen Wirkungsgrades.

#### Kombikraftwerk  $\hat{\mathbf{S}}$

In einem Kombikraftwerk, das mit bekannten Gas- und Dampfturbinen ausgelegt wird, kann man deren Messunsicherheiten mit den Eigenschaften der Komponenten schätzen. Um bessere und sichere Werte für die Messunsicherheiten zu haben,

sollte man Messungen in dem schon gebauten Kombikraftwerk durchführen und die Messunsicherheiten mit der Methode, die im Kapitel 4 beschrieben wird, ermitteln.

Wie es im Unterpunkt über Sensitivitäten erklärt ist, sind bei Kombianlagen die Faktoren die die Leistung und den Wirkungsgrad beeinflussen die folgenden (ISO 2314, Amendment 1):

- Umgebungstemperatur
- Barometrischer Druck
- Leistungsfaktor
- Luftfeuchtigkeit
- Spezifische Energie
- Abweichung der Frequenz
- Verschlechterung durch Verschmutzung der Turbine
- Kühlwasser Eintrittstemperatur
- Eigenschaften des Dampfes im Prozess
- Temperatur des aufbereiteten Speisewassers

Analog wie bei der Gasturbine, muss man nach der Gleichung, die die verschiedenen Größen verbindet, die numerischen Sensitivitätsfaktoren der Leistung und des Wirkungsgrades der Kombianlage berechnen.

In dem folgenden Anwendungsbeispiel werden einige von diesen Sensitivitäten nicht betrachtet. Die Gründe und die Entscheidungen, um diese Vereinfachungen zu machen, sind:

- Der Leistungsfaktor wird als konstant angenommen und wird darum das Ergebnis nicht beeinflussen.
- Die Luftfeuchtigkeit beeinflusst nur in einer sehr kleinen Weise die Leistung und den Wirkungsgrad. Ihr Einfluss kommt in dem Wert der Enthalpie der Luft vor, wegen der verschiedenen Kompositionen der Luft, wenn Wasser vorhanden ist. Wie gesagt, ist dieser Einfluss sehr klein.
- Die Abweichung der Frequenz wird auch vernachlässigt. Man nimmt einfach an, dass diese festgelegt ist.
- Die Abnahmemessungen werden meistens am Anfang der Betriebszeit der Kombianlage geführt. Darum ist der Einfluss von Verschlechterung durch Verschmutzung vernachlässigt, wenn man die Abnahmemessung am Anfang des Betriebs macht.
- Die Kühlwassereintrittstemperatur wird konstant und festgelegt sein.
- Man wird auch versuchen, dass der Dampf im Prozess konstante Eigenschaften hat.
- Der Effekt des aufbereiteten Speisewassers wird auch nicht betrachtet, und man wird dafür sorgen, dass es konstant ist und die Leistung nicht beeinflusst.

- Sensitivitäten der Leistung eines Kombikraftwerkes

Leider ist die Berechnung der Sensitivitäten bei einem Kombikraftwerk sehr abhängig von den Eigenschaften der Gasturbine und der Dampfturbine.

Für Kombikraftwerke gibt es aber keine Sensitivitätsfaktoren in der vorhandenen Bibliographie. Folglich können die Berechnungen der Messunsicherheiten nicht fortgesetzt werden.

Das Beispiel wird darum nur im Falle der Gasturbinenanlage bis zum Ende gerechnet.

#### $\S$ Messunsicherheiten der Messgeräte

Kein Messgerät kann den wahren Wert geben. Es gibt trotzdem Werte für die einzelnen Werte und Geräte, die eine obere Grenze bilden. In den verschiedenen Richtlinien werden maximale Werte der Messunsicherheit der Messungen gegeben.

Diese Werte sind je nach Richtlinie verschieden, wie man in der Tabelle 4.3 sehen kann:

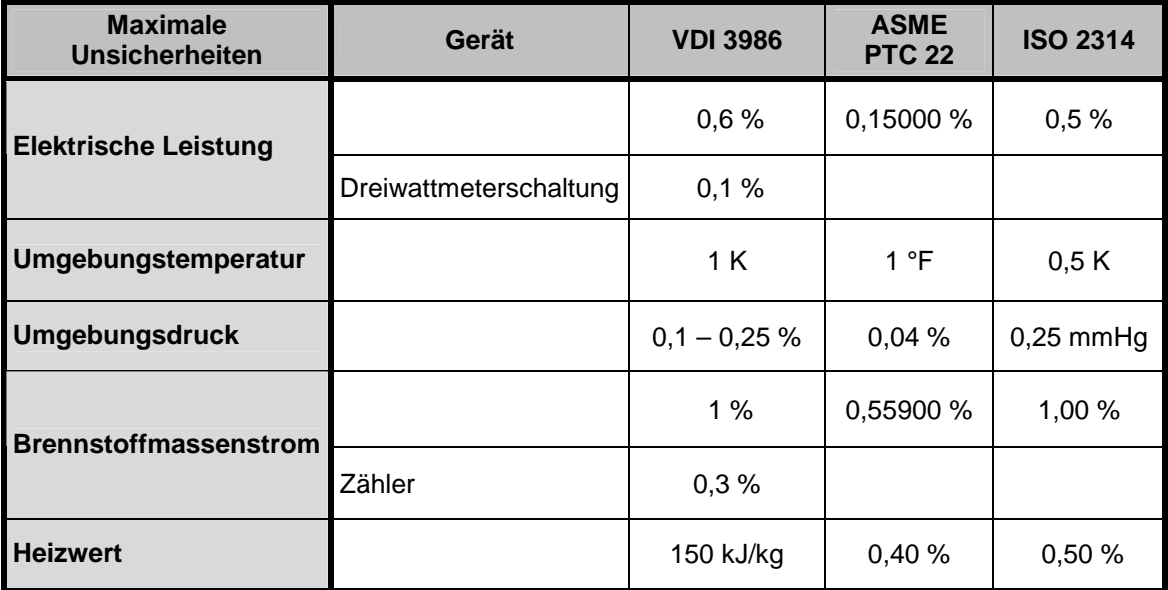

*Tabelle 4.3:* Maximale Unsicherheitswerte der Messungen nach verschiedenen Richtlinien

Wenn die Sensitivitäten und die Messunsicherheiten bekannt sind, kann man das Ergebnis für die Messunsicherheit einer ausgelegten Kombianlage berechnen, sowie der Gasturbinenanlage, nach der Kombination von Messunsicherheiten zum Messergebnis, wie es im Punkt 4.3 erklärt wurde.

Man wird dann zuerst die gesamte zufällige Abweichung berechnen, die jeder Wert im Endergebnis aufweißt

$$
S_R = \left[\sum_{i=1}^{j} \left(\theta_i S_{P_i}\right)^2\right]^{1/2}
$$
  
Standardabweichung des Ergebnisses wegen der zufälligen Messunsicherheiten

und dann die Messunsicherheit des Endergebnisses. Weil die Rechnung für ein ausgelegtes Kraftwerk gemacht wird und man die Werte der systematischen Abweichungen in den Richtlinien nicht finden kann, werden die systematischen Abweichungen als Null angenommen.

In anderen Beispielen und bei realen Rechnungen muss man auch diese Abweichungen addieren.

$$
U_{R_{95}} = 2 \left[ \left( \frac{B_R}{2} \right)^2 + \left( S_R \right)^2 \right]^{1/2}
$$

Unsicherheit des Ergebnisses

Mit der Betrachtung, dass die systematischen Unsicherheiten Null sind, ist die Gleichung:

$$
U_{R_{95\%}} = 2 \cdot S_R
$$

Damit ist man schon bereit, die Werte für die gesamte Unsicherheit in diesem Beispiel zu berechnen.

#### $\S$ Unsicherheiten bei der Gasturbinenanlage

Die Unsicherheiten sind berechnet bei Umgebungsbedingungen nach den Bezugsbedingungen und für einen Brennstoff mit einem unteren Heizwert von etwa 50 MJ/kg.

### - Berechnung der Unsicherheiten der Leistung

In der Tabelle 4.4 werden die Werte, die man nach der Rechnung der Messunsicherheiten für die Leistung einer Gasturbinenanlage nach den verschiedenen Richtlinien bekommt, gezeigt.

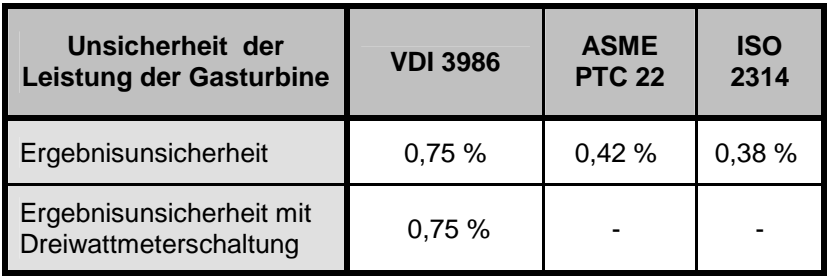

*Tabelle 4.4:* Unsicherheiten der Leistung der Gasturbinenanlage nach den verschiedenen Richtlinien

- Berechnung der Unsicherheiten des thermischen Wirkungsgrades

In der Tabelle 4.5 werden die Werte, die man nach der Rechnung der Messunsicherheiten für den thermischen Wirkungsgrad einer Gasturbinenanlage nach den verschiedenen Richtlinien bekommt, gezeigt.

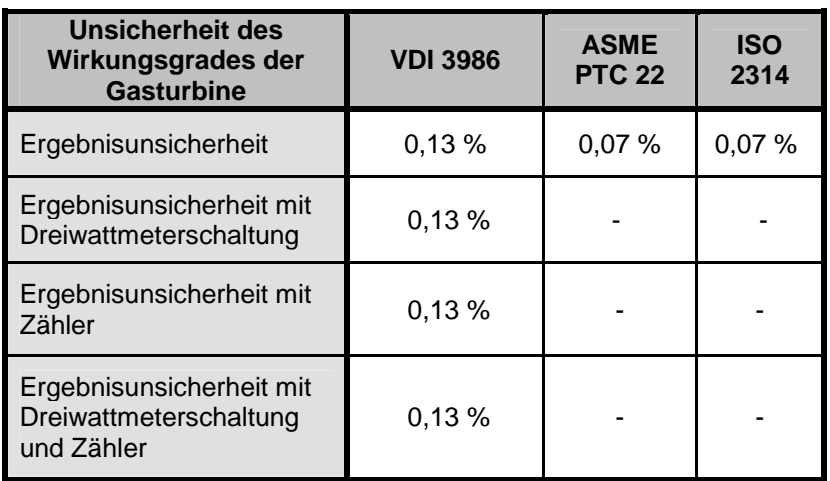

*Tabelle 4.5:* Unsicherheiten des Wirkungsgrades der Gasturbinenanlage nach den verschiedenen Richtlinien

### **5.1Abnahmemessung**

Obwohl wir mit der vorherigen Methode die Abweichungen der Ergebnisse in einem ausgelegten Kraftwerk berechnen können, ist das im allgemeinen Fall nicht genug, weil mehrere Faktoren das Endergebnis zusammen beeinflussen können und es schwer ist, alle Variablen genau zu betrachten.

Darum werden in den Anlagen Abnahmemessungen durchgeführt, um genauer die Abweichungen der Leistung und des Wirkungsgrades zu berechnen, oder von anderen Größen, an denen man Interesse hat.

Die Abnahmemessungen werden von verschiedenen Messunsicherheiten behaftet und man braucht eine rechnerische Methode um die Abweichungen in den berechneten Werten festzulegen.

 $\S$ Leistung und Wirkungsgrad

Abnahmemessungen müssen nach dem Ergebnis, das man beurteilen will, geplant werden. Bei der vorliegenden Aufgabenstellung soll man die Leistung und den Wirkungsgrad von einem Kombikraftwerk ermitteln.

Darum sollen die Werte, die nötig für die Berechnung sind, abgenommen werden, sowie andere die dazu helfen werden, die Messunsicherheiten zu verringern. Warum man auch diese zusätzlichen Werte braucht, wird im Punkt 5.3 "Berechnung der Messunsicherheiten" erklärt.

Die verschiedenen Richtlinien beschreiben gewisse Methoden, die zu beachten sind bei der Abnahmemessung, und schlagen einige Werte vor, die man in jedem Fall abnehmen sollte.

Im Allgemeinen kann man die Richtlinie VDI 3986 "Ermittlung des Wirkungsgrades von konventionellen Kraftwerken" für jede Art von Kraftwerk benutzen, um dessen Wirkungsgrad zu berechnen. Das wurde schon im Kapitel 3 beschrieben für die einzelnen Fälle. Bei Kombikraftwerken muss man in der Regel den Wirkungsgrad und die Leistung für jede Auslegung berechnen können, denn die Möglichkeiten sind sehr vielfältig.

Die Leistung bei einem Kraftwerk kann auf zwei verschiedene Arten gewonnen werden: seine mechanische Nutzleistung oder seine elektrische Leistung. Der Unterschied zwischen beiden liegt darin, dass die elektrische Leistung auch von der Art, in die man die mechanische Energie in elektrische umwandelt, abhängt. Die elektrische Leistung wird dann auch von dem Wirkungsgrad des Energieumwandlers beeinflusst.

Der Wirkungsgrad wird allgemein als  $\eta = \frac{r \alpha \mu_{CUT}}{A \nu$ fwand  $\eta = \frac{Nutzen}{\sqrt{1-\frac{1}{2}}\sqrt{1-\frac{1}{2}}}$  definiert. Das muss man dann bei jedem Fall anwenden, indem man das was man von der Anlage nutzt und welche Energie zugeführt werden muss, betrachtet.

Der thermische Wirkungsgrad kann immer durch den folgenden Ausdruck berechnet werden:

$$
\eta_{th} = \frac{P_N}{\dot{Q}_{zu}}
$$

Thermischer Wirkungsgrad

Man muss dann für jeden spezifischen Fall den man berechnen will die Größen  $P_N$ und  $\stackrel{4}{\mathcal{O}}$  berechnen.

Außer der Messung der Variablen, die für die Berechnung nötig sind, soll man auch auf die Variablen, die das Ergebnis beeinflussen, achten: Umgebungsdruck, Umgebungstemperatur, Luftfeuchtigkeit.

Nach der Richtlinie ISO 2314, Amendment 1, die die einzige internationale Richtlinie über Messunsicherheiten in Kombikraftwerken ist, muss jede Abnahmemessung bei dem selben Bezugzustand wie bei einer Abnahmemessung einer Gasturbinenanlage sein.

Bei der Gasturbinenanlage sollen die Bezugzustände die folgenden sein, nach den Richtlinien die auch von den Herstellern berücksichtigt werden (ISO, ASME, VDI):

Lufttemperatur 15°C Luftdruck 1,013 bar Relative Luftfeuchtigkeit 60% Absolute Luftfeuchtigkeit 0,00634kg/kg

Unglücklicherweise, sind die Werte, die man direkt misst, nicht genau die Werte, die man letztendlich gebrauchen kann – man muss sie in die wahren Werte umrechnen.

In der Richtlinie VDI 3986 "Ermittlung des Wirkungsgrades von konventionellen Kraftwerken" wird ganz ausführlich beschrieben, wie man allgemein die Verluste des Kraftwerkes bei der Abnahme und der Berechnung von Leistung und Wirkungsgrad, berücksichtigen kann.

Die Leistung des Kraftwerkes muss allerdings berechnet werden, weil Energie im Generator und für den Eigenbedarf genutzt wird. Die Netto-Leistung muss darum berechnet werden:

 $P_{e,pe} = P_{Gen} - P_{ER} - \Delta P_{VTr}$ 

Netto-Leistung eines Kraftwerkes

Das Verfahren, um diese Werte zu erhalten, folgt.

Um die Generatorleistung berechnen zu können, soll man zuerst die Stromstärke auf der Oberspannungsseite berechnen,

$$
I_b = I_{\text{mess}} \cos \varphi_{\text{mess}} / \cos \varphi_{\text{b}}
$$

Stromstärke auf der Oberspannungsseite

wobei der Leistungsfaktor  $\cos\!\phi_{_b}\!=\!0,$ 9 (Bezugzustand) sein soll.

Damit kann man die Verlustleistung des Machinentransformators erhalten:

$$
\Delta P_{v,Tr} = P_{v,Fe} \left[ \frac{U_{mess}}{U} \right]^2 + P_{v,Cu} \left[ \frac{I_b}{I} \right]^2
$$

Leistungsverluste im Transformator

Die Eisen- und Kupferverluste,  $P_{v,Fe}$  und  $P_{v,Cu}$ , sind dem Abnahmeprotokoll des Maschinentransformators zu entnehmen.

Die Leistung des Generators ist:

$$
P_{Gen} = P_{Gen,mess} - P_{v,Cu} \left[ \left( \frac{I_b}{I} \right)^2 - \left( \frac{I_{mess}}{I} \right)^2 \right]
$$

Leistung des Generators

 $I_b = I_{mess} \cos \varphi_{mess} / \cos \varphi_b$ mit cos  $\varphi_b = 0.9$  im Bezugzustand

Um den Wirkungsgrad zu berechnen, braucht man auch den übertragenen Wärmestrom, und zwar:

$$
\begin{aligned}\n\mathbf{\hat{Q}}_{NG} &= r\mathbf{\hat{m}}_{BG} H_{ugesc} (1 - I_{SIBr}) \\
\mathbf{\hat{Q}}_{NK} &= \mathbf{\hat{Q}}_N - r\mathbf{\hat{m}}_{GG} \overline{C}_{pGG} (t_{GG} - t_G) \\
\mathbf{\hat{Q}} &= \mathbf{\hat{Q}}_{NG} + \mathbf{\hat{Q}}_{NK}\n\end{aligned}
$$

Übertragener Wärmestrom

Für die Erhaltung des Wertes des Wärmestromes muss man auch den Brennstoffmassenstrom kennen:

$$
r\hbar_{Br} = \frac{\underline{\dot{\sigma}}_N - \sum \dot{\sigma}_{zu}}{(1 - I_u)H_u}
$$

Brennstoffmassenstrom

Alternativ, kann der Brennstoffmassenstrom  $\mathbf{r}$ <sup> $\mathbf{r}$ </sup> auch direkt gemessen werden.

Normalerweise werden gasförmige Brennstoffe vorwiegend mit Gaszählern gemessen. Der Brennstoffmassenstrom ist dann:

$$
r \hbar_{B} = \nu_{G}^{B} \rho_{G}
$$
  
Bernstoffmassenstrom im allgemeinen Fall  

$$
r \hbar_{B} = C \cdot \sqrt{\Delta p_{b} \cdot \rho_{G}}
$$
  
Brennstoffmassenstrom gemessen mit einem Gaszähler

Der Brennwert und der Heizwert werden bei der Bestimmung mit einem Kalorimeter stets auf 25°C bezogen angegeben. Da die Richtlinien eine Bezugstemperatur von 15°C festlegen, muss der Brennwert, bzw. der Heizwert umgerechnet werden.

Dabei ist nach DIN 1942:

$$
H_{ub} = H_{u} + [c_{Baw} (1 - \gamma_{A} - \gamma_{H_{2}O}) + \mu_{LoT} c_{olT} - \mu_{GoT} c_{pGT} - \mu_{H_{2}OB} c_{pD} - \gamma_{H_{2}O} c_{w}] \cdot (t_{b} - 25^{\circ}C)
$$

Umrechnung von dem Heizwert auf Bezugsbedingungen

Die verschiedenen Werte der Wärmekapazitäten findet man in Tabellen, je nach Stoff.

# **5.2 Richtlinien für die Abnahmemessung und nachfolgende Rechnungen**

Die verschiedenen Organisationen für die Standardisierung (ISO, VDI, ASME usw.) haben Richtlinien für die Abnahmemessungen, die Berechnung von Wirkungsgrad und Leistung und die Berechnung von Messunsicherheiten veröffentlicht.

Ein Überblick über die Bereiche, die jede dieser Richtlinien erfasst, wird in der Tabelle 5.1 dargestellt.

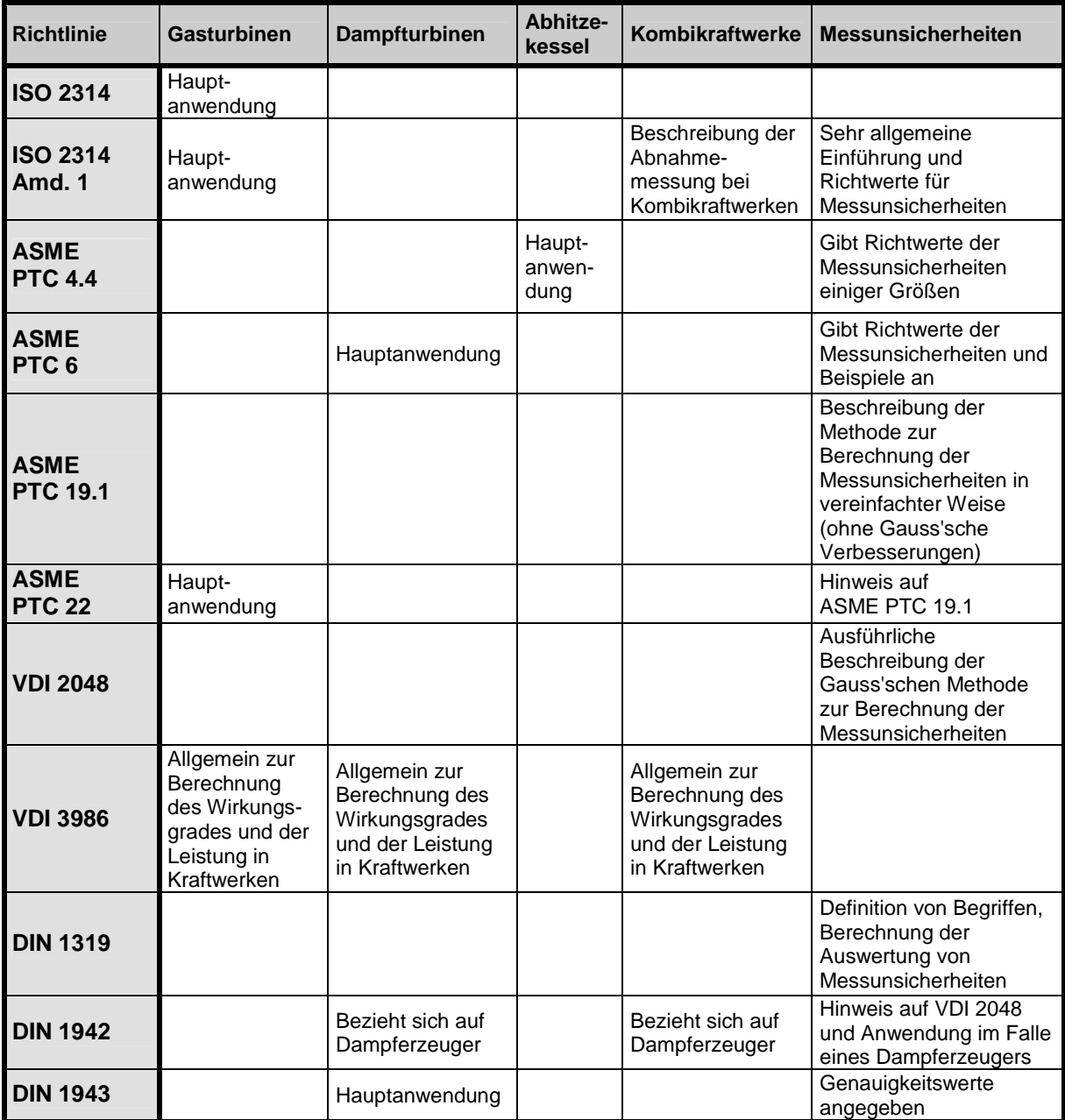

*Tabelle 5.1:* Verschiedene Richtlinien und ihre Bereiche

Mann muss sich dann entscheiden und feststellen, nach welchen Richtlinien man die Abnahmemessungen führen wird, da die Werte und Methoden, die jede verlangt, verschieden sind.

Hier werden die Richtlinien gewählt, die am ausführlichsten die Abnahmemessung beschreiben, oder die, die für die Abnahmemessung in Kombikraftwerken relevant sind.

Es wird für jeden Bestandteil einer Kombianlage (Gasturbine, Dampfturbine, Abhitzekessel) das Verfahren für die Abnahmemessung erklärt und schließlich das Verfahren, das man bei der Abnahmemessung in einem Kombikraftwerk anwenden soll.

#### $\S$ Gasturbinen

Bei Gasturbinen muss man dann die allgemeinen Rechnungen, um die Leistung und den Wirkungsgrad eines Kraftwerkes festzustellen, auf den Fall der Gasturbinen umstellen.

Die Berechnung der Nutzleistung  $P_N$  bei Gasturbinenprozessen nach VDI 3986 lautet:

$$
P_N = P_G
$$

Man muss aber noch beachten, dass man manchmal nicht direkt die mechanische Nutzleistung der Turbine misst, sondern die elektrische Leistung am Generator. Die Umwandlung ist:

$$
P_{N} = P_{Gen} / (\eta_{mT} \eta_{Gen})
$$

Mechanische Leistung einer Gasturbine

Auch der Wärmestrom  $\ddot{\mathcal{O}}$  bei dem Gasturbinenprozess muss berechnet werden

$$
\oint_{\mathcal{O}} = \oint_{NG} = \iota_{\mathcal{U}_{Br}} \cdot H_u
$$

Wärmestrom des Gasturbinenprozesses

Wenn man die Messungen an einer Gasturbinenanlage durchführt, dann ist es möglich, die Leistung und den Wirkungsgrad zu berechnen. Die Richtlinien, die sich auf Abnahmemessungen bei Gasturbinenanlagen beziehen, sind, nach Tabelle 5.1 ISO 2314 und ASME PTC 22. Beide Richtlinien stellen fest, welche Werte unbedingt gemessen werden, mit welchen maximalen Schwankungen, und die Methoden, die dafür geeignet sind.

Beide Richtlinien geben an, dass die Abnahmemessungen so nah wie möglich zu den Bezugzuständen durchgeführt werden. Bei Gasturbinen sind diese Bezugszustände:

Lufttemperatur 15°C Luftdruck 1,013 bar Relative Luftfeuchtigkeit 60% Absolute Luftfeuchtigkeit 0,00634kg/kg

Nach der Richtlinie ASME PTC 22 ist das Ziel der Abnahmemessung die Festlegung von Leistung und Wirkungsgrad.

#### **Leistung**

Kann direkt vom Generator gemessen werden durch Wattmeter. Falls die Gasturbine nicht Strom aber Energie auf eine andere Weise produziert, kann die Leistung auch auf andere Weise gemessen werden.

#### Brennstoffstrom (Volumenstrom)

Der Volumenstrom muss durch das Totalvolumen, das in die Brennkammer geht, während einer Periode von mindestens vier Minuten berechnet werden.

### **Brennstoffdichte**

Die Brennstoffdichte kann entweder durch einen Coriolis-Durchflußmesser bestimmt werden, oder durch den Druck, die Temperatur, den Realgasfaktor und den Aufbau des Gases.

#### **Heizwert**

Der Heizwert soll nach ASME mit einer Genauigkeit von mindestens 0,4% festgestellt werden. Er kann durch einen Chromatograph oder ein Kalorimeter festgestellt werden.

### Fühlbare Wärme bei konstantem Druck

Diese ist nur nötig, wenn die Abnahmebedingungen nicht die Bezugsbedingungen sind. Diese Größe wird nicht gemessen sondern berechnet.

Auf der anderen Seite gibt ISO 2314 auch die Werte, an die man unbedingt messen muss, um die Abnahmemessung sinnvoll zu machen, sowie zusätzliche Hinweise um ausführliche Abnahmemessungen zu führen.

Der "Pflichtest" verlangt, dass man mindestens die folgenden Werte misst:

- Messung der Leistung

Man kann entweder die mechanische Leistung durch verschiedene Verfahren messen oder direkt die elektrische Leistung nach der Richtlinie IEC 60593 abnehmen, thermodynamische Rechnungen auf Grund der Eigenschaften des Prozesses oder andere Methoden.

#### - Brennstoffmessungen

Für gasförmige Brennstoffe muss man deren Eigenschaften feststellen. Einige davon können auch aus Tabellen herausgenommen werden, falls die beiden Parteien, die die Abnahmemessung führen, damit einverstanden sind. Die Eigenschaften, die gebraucht werden sind:

Heizwert **Temperatur** Dichte und wenn möglich **Staubgehalt** 

Natürlich muss auch zusätzlich der Brennstoffmassenstrom gemessen werden.

Wie man beobachten kann, geben die Richtlinien nicht genau dieselben Anweisungen um die Abnahmemessungen zu führen. Der wichtigste Unterschied, liegt in der Brennstoffstrommessung. Man muss sich jedes Mal für eine oder eine andere Methode entscheiden, und die Berechnungen infolgedessen führen.

#### $\S$ Dampfturbinen

Im Bereich der Abnahmemessung bei Dampfturbinen gibt es hauptsächlich zwei Richtlinien, die sich damit beschäftigen: die Richtlinie ASME PTC 6 und die Richtlinie DIN 1943.

Für die Berechnung der mechanischen Leistung der Dampfturbine kann man nach VDI 3686 den folgenden Ausdruck benutzen:

 $P_{\tau} = \sum r \ln \left( h_3 - h_4 \right) = \sum r \ln \left( h_3 - h_{4s} \right) \cdot \eta_s$  $P_{T} = P_{Gen} / \eta_{Gen}$ 

Mechanische Leistung der Dampfturbine

Die Richtlinie ASME PTC 6 gibt Richtlinien für die Abnahme von verschiedenen Größen

Bei Dampfturbinen ist es sehr wichtig, dass der Prozess von der Umgebung sehr gut isoliert wird.

- Leistung

Die Richtlinie empfiehlt, dass die Unsicherheiten bei den Abnahmen der Leistung so klein wie möglich sind, und darum wird die Dreiwattmetermethode empfohlen. Die empfohlene Methode ist die direkte Messung der elektrischen Leistung, obwohl auch Richtlinien für die Abnahme der mechanischen Leistung gegeben werden.

- Druck und Temperatur

Die thermodynamischen Eigenschaften des Kreisprozesses sollen durch die ASME Dampftabellen "Thermodynamic and Transport Properties of Steam" festgestellt werden. Darum müssen Temperatur und Druck an allen wichtigen Stellen gemessen werden.

- Massenstrom

Die ASME PTC 6 empfiehlt die Messung des Massenstroms des Kondensators. Die beste Methode das zu machen ist die Masse des durchfließendes Wassers zu messen, aber dass ist im Allgemeinen zu teuer und kompliziert. Darum wird in der Regel ein Differenzdruckverfahren benutzt.

Die Richtlinie DIN 1943 präsentiert auch das Abnahmemessverfahren, um die Leistung bzw. den Wirkungsgrad zu ermitteln.

- Leistung

In der Richtlinie DIN 1943 werden drei verschiedene Methoden, um die Leistung zu berechnen, erklärt, plus ein Verfahren um die elektrische Leistung zu berechnen. Die elektrische Leistung wird unmittelbar mit Leistungsmessern gemessen oder mit Zählern, die die elektrische Arbeit bestimmen. Bei Dreiphasen-Generatoren soll die Leistung nach dem Dreiwattmeterverfahren ermittelt werden.

### - Temperatur

Die Temperaturmessungen sollen nach VDI/VDE 3511 und 3512 durchgeführt werden.

### **Druck**

Gemessen wird der statische Druck in Stellen mit paralleler Strömung. Es gibt verschiedene Messgeräte die für Druckmessungen geeignet sind, je nach dem Wert, den der Druck hat. Eine Tabelle dafür ist in dieser Richtlinie vorhanden.

### **Massenstrom**

Der Durchfluss von Dampf und Wasser kann nach DIN 1952, VDI/VDE 3512 und VDI 2040 gemessen werden.

#### $\mathcal{S}$ Abhitzekessel

Es gibt nur eine Richtlinie, die über den Abhitzekessel spricht, und zwar die ASME PTC 4.4. Obwohl nach der ISO 2314, Amendment 1, keine Abnahmen im Bereich des Abhitzekessels gemacht werden müssen, kann es auch interessant sein, einen Überblick über die möglichen Abnahmen in diesem Teil der Anlage zu machen.

In dieser Richtlinie wird auch darauf hingewiesen, wie die Abnahmen bei zusätzlicher Feuerung im Abhitzekessel zu machen sind. Diese werden aber hier nicht erwähnt, weil man davon ausgeht, dass es keine Zusatzfeuerung gibt.

Es werden vier Methoden erklärt, um dem Wirkungsgrad zu berechnen. Die erste ist die "Input-Output" Methode. Hier werden die Messwerte, die für eine Abnahmemessung nach dieser Methode nötig sind, erklärt:

- Massenstrom
- Eintrittstemperatur
- Austrittstemperatur
- By-pass Massenstrom
- Umgebungstemperatur
- Umgebungsdruck
- Luftfeuchtigkeit

Die Methoden, um die Abnahmen zu führen, sind dieselben wie in der Richtlinie ASME PTC 6 für die Dampfturbinen, wie es im geeigneten Punkt erklärt ist.

#### $\delta$ Kombikraftwerke

Ein Kombikraftwerk ist eine Kombination einer Dampfturbinenanlage mit einer Gasturbinenanlage. Deswegen ist die gesamte Leistung einer Kombianlage die Summe der Leistungen der Gasturbine und der Dampfturbine.

 $P_{KKW} = P_{GT} + P_{DT}$ 

Darum sollen die Abnahmen für diese Anlagen so wie für die zwei Arten von Turbinenanlagen getrennt geführt werden. Zusätzlich sind aber einige Punktr zu beachten.

Der thermische Wirkungsgrad in einem Kombikraftwerk wird als Quotient aus der genutzten Leistung und der zugeführten Energie berechnet.

Die zugeführte Energie bei einem Kombikraftwerk ohne Zusatzfeuerung ist nur der Wärmestrom in der Brennkammer. Dieser wird mit dem Ausdruck

$$
\mathbf{\hat{Q}}_{zu} = r\mathbf{\hat{M}}_{Br}H_u
$$

Wärmestrom in der Brennkammer

berechnet.

Mit den oben beschriebenen Werten kann man schon den Wirkungsgrad eines Kombikraftwerkes berechnen, falls man alle Leistungen vorhanden hat.

Der thermische Wirkungsgrad ist:

$$
\eta_{th} = \frac{P_{GT} + P_{DT}}{\underline{\hat{\phi}}_{zu}} = \frac{P_{GT} + P_{DT}}{\eta_{B_F} \cdot H_u}
$$

thermischer Wirkungsgrad des Kombikraftwerkes

Falls Dampf für Heiz- oder Prozesszwecke ausgekoppelt wird, muss man zur elektrischen Leistung die Leistung, die man mit dem ausgekoppelten Heizdampf gewinnen könnte, addieren. Das muss dann laut der Richtlinie VDI 3986, Absatz 1.4.1, berechnet werden.

Die äquivalente elektrische Leistung berechnet man wie folgt:

$$
P_{e,br} = P_{\text{Gem}} + P_{e, Po} + \Delta P_{e, P}
$$

Äquivalente elektrische Leistung

Die Abnahmen können dann hauptsächlich nach der Richtlinie ISO 2314, Amendment 1, geführt werden, indem man erst einen Test auf der Gasturbine laufen lässt und dann in einer zweiten Phase für die ganze Kombianlage Messungen abnimmt.

Der "Pflichtest" der Gasturbinenanlage verlangt, dass man mindestens die Leistung, den Brennstoffmassenstrom, den Heizwert, die Temperatur, die Dichte und den Staubgehalt des Brennstoffes abnimmt.

- Messung der Leistung:

Wie bei der Gasturbine kann man entweder die mechanische Leistung durch verschiedene Verfahren messen oder direkt die elektrische Leistung nach der Richtlinie IEC 60593 abnehmen, thermodynamische Rechnungen durch die Eigenschaften des Prozesses oder andere Methoden. In dem Kombikraftwerk wird nicht nur die Leistung der Gasturbine gemessen, sondern auch die Leistung der Dampfturbine.

- Brennstoffmessungen

Falls im Abhitzekessel keine zusätzliche Feuerung stattfindet, sind alle Messungen die sich auf den Brennstoff beziehen dieselben wie bei dem Fall der Gasturbinenanlage. Für gasförmige Brennstoffe muss man deren Eigenschaften feststellen. Einige davon können auch aus Tabellen herausgenommen werden, falls die beiden Parteien, die die Abnahmemessung führen damit einverstanden sind. Die Eigenschaften, die gebrauch werden sind:

**Heizwert Temperatur** Dichte und wenn möglich **Staubgehalt** 

Natürlich muss auch zusätzlich der Brennstoffmassenstrom gemessen werden.

### **5.3 Berechnung der Messunsicherheiten**

Die Richtlinie VDI 2048 gibt umfangreiche Informationen, wie man die Messunsicherheiten bei Abnahmemessungen an energie- und kraftwerkstechnischen Anlagen berechnen kann.

Auch die Richtlinie ASME PTC19.1 "Test Uncertainty" beschreibt den Rechnungsvorgang, der bei einer Abnahmemessung zu berücksichtigen ist.

Um die Messunsicherheiten für den Wirkungsgradnachweis zu berechnen, muss man den Hintergrund für diese Messunsicherheiten und das Verfahren kennen.

 $\hat{\mathcal{S}}$ Statistische Grundlagen bei Abnahmemessungen

Es ist nicht möglich einen Wert mit 100% Genauigkeit zu messen. Alle Messungen werden immer von Abweichungen beeinflusst, wie es in der Figur 5.1 dargestellt wird. x ist der Wert, den man gemessen hat und  $\mu$  der wahre Wert der Variable.  $\mu$  und x sind dann durch a, den Vektor der Abweichungen, verbunden.

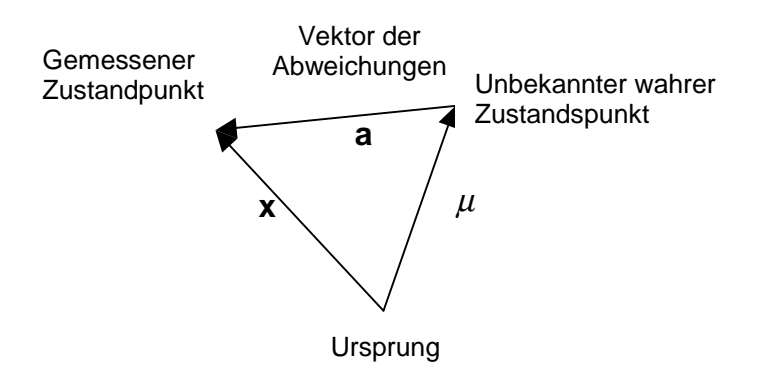

*Figur 5.1*: Darstellung einer Messung und ihre Abweichungen

Man kann die Abweichungen in zwei Sorten aufteilen: Zufällige und Systematische.

Zufällige Abweichungen sind im Einzelfall unbekannt. Sie können innerhalb gewisser Schranken jeden beliebigen Wert annehmen. D.h., das sie sind Werte einer stetig verteilten Zufallsvariablen. Es gibt keine bevorzugte Richtung der zufälligen Abweichungen. Daher werden diese eine symmetrische Dichtefunktion annehmen.

Systematische Abweichungen sind die, die meistens von den Messgeräten eingeführt werden. Die systematischen Abweichungen sind konstant für wiederholte

Messungen eines Parameters, und können nicht genau quantitativ festgestellt werden. Darum müssen sie geschätzt werden auf Grund der Erfahrung und elementarer systematische Abweichungen des Systems. Diese Abweichungen sollen so gut wie möglich gekennzeichnet sein, damit sie korrigiert werden können.

In der Figur 5.2 werden die verschieden möglichen Abweichungen bei der Messung einer Variablen dargestellt. Weiters zeigt Figur 5.2 die Beziehung der Messwerte zum Messunsicherheitsintervall.

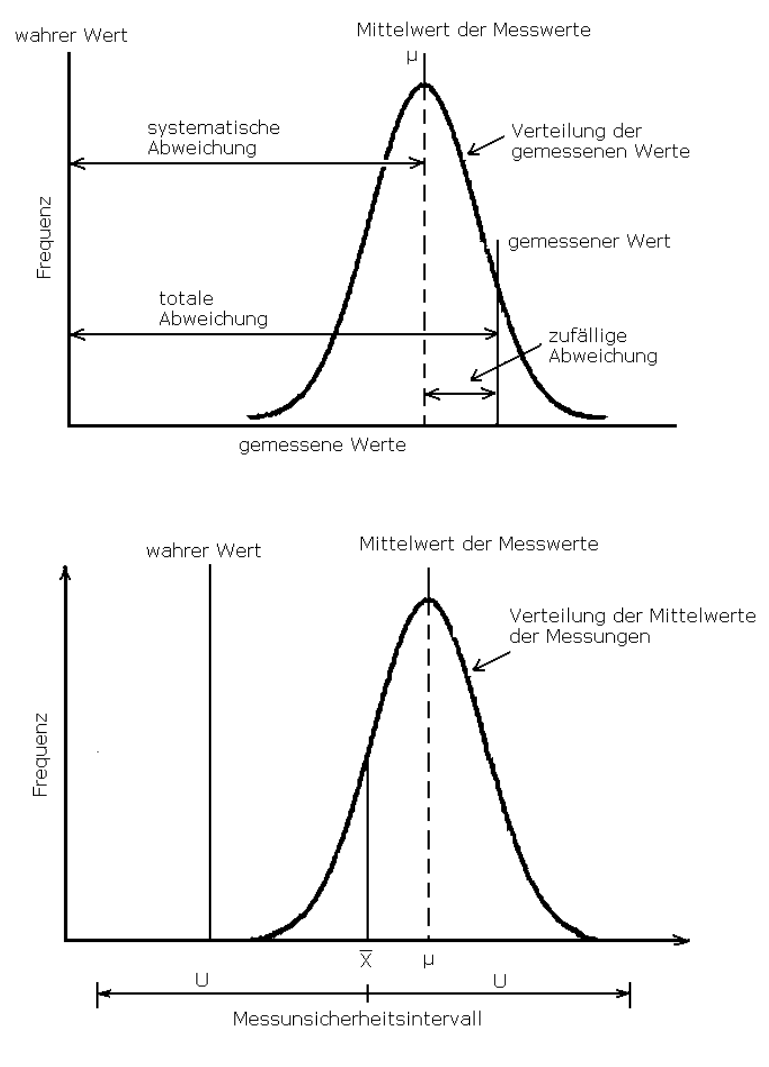

*Figur 5.2*: Skizze der Abweichungen einer Messung und Skizze des Messunsicherheitsintervalls

Die systematischen und zufälligen Abweichungen können die Messungen verschieden beeinflussen. Einige klare Beispiele dieser verschiedenen Wirkungen in der Verteilung der Messwerte können in der Figur 5.3 a, b, c und d betrachtet werden.

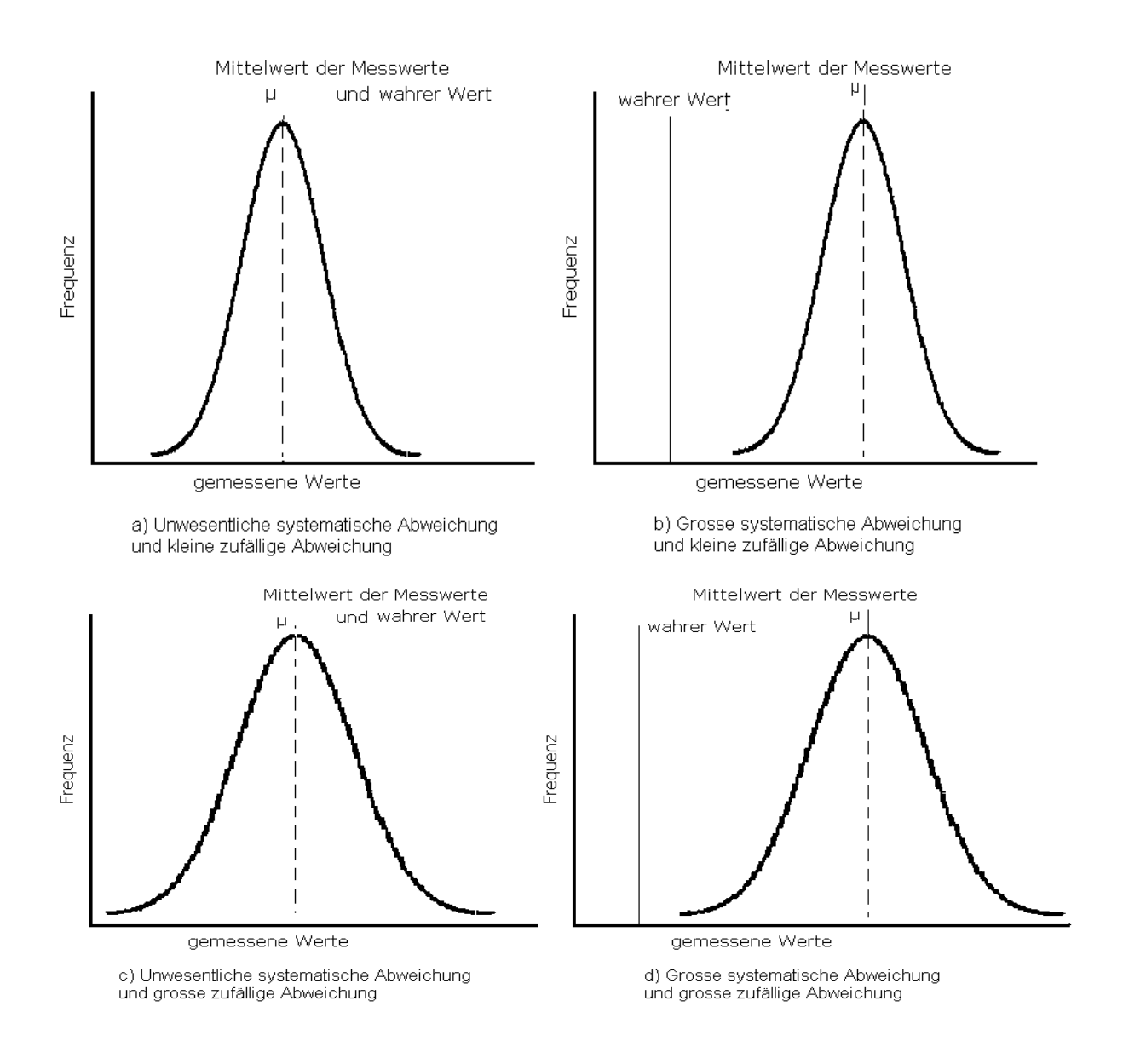

*Figur 5.3*: Verschiedene Szenarios der Verteilung der Abweichungen

Der einfachste Fall der sich ergeben kann ist der, wenn nur eine Variable oder Variablen die von anderen Variablen nicht beeinflusst werden auftreten. Mann muss die Messgrößen als Zufallsvariablen betrachten, begleitet mit bestimmen Abweichungen, wie man in der Figur 5.4 sehen kann.

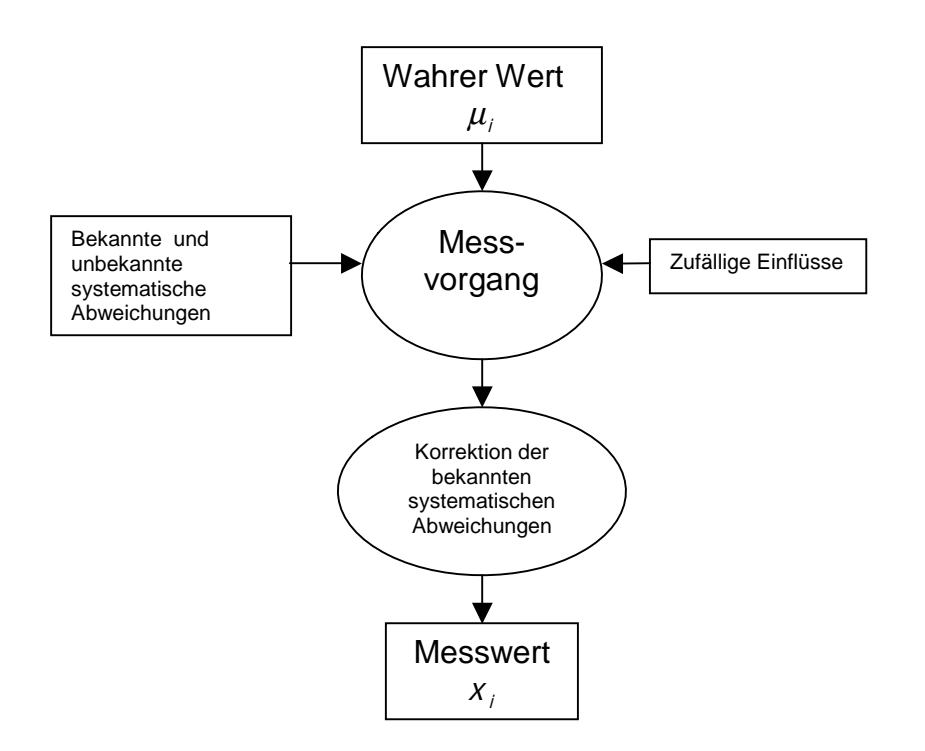

*Figur 5.4*: Messung einer einzelnen Messgröße

#### $\S$ Zusammenhänge mehrerer Variablen

Für Messungen mehrerer Variablen (die sie sich gegenseitig beeinflussen) wird das Modell ein bisschen komplizierter und die Rechnungen die man dann machen muss auch. Der Vorgang, wenn mehrere Variable zusammen betrachtet werden müssen, wird in Figur 5.5 gekennzeichnet.

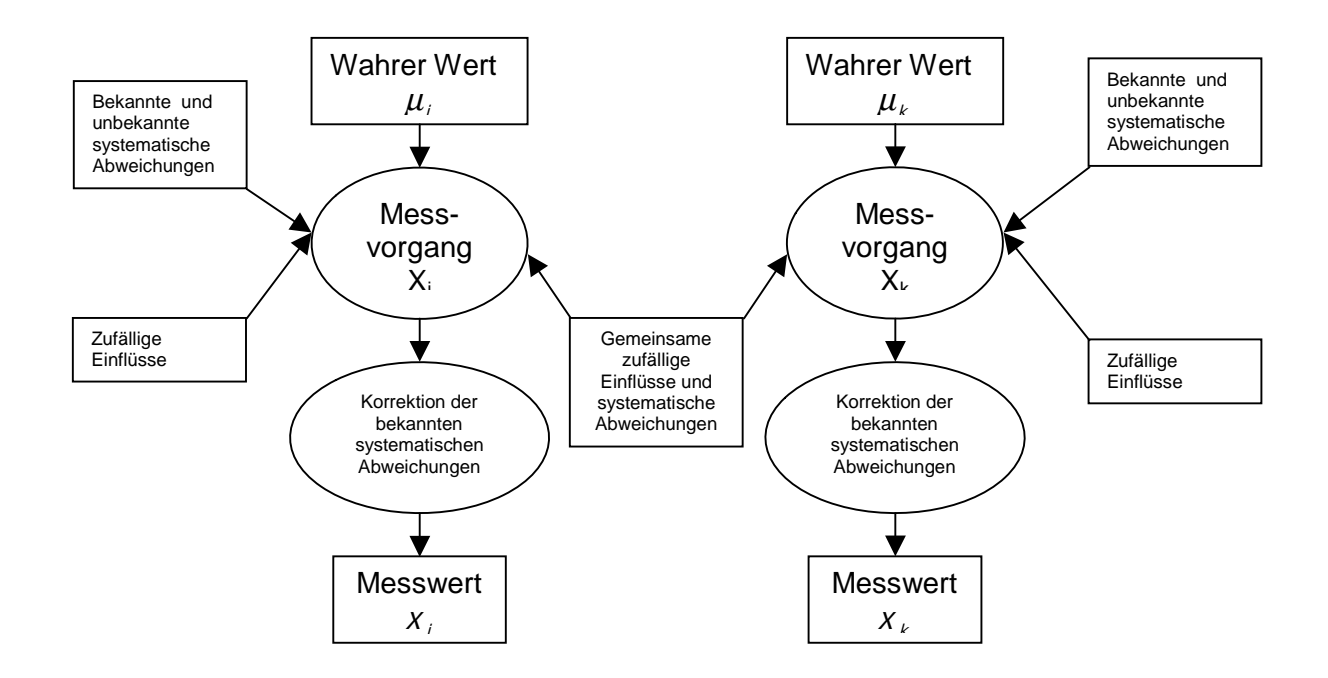

*Figur 5.5*: Messung zweier Messgrößen, die einander beeinflussen

Um den Einfluss einer Variablen auf eine andere zu berücksichtigen, definiert man dem Korrelationskoeffizient als:

$$
\rho(X_i, X_k) = \frac{Cov(X_i, X_k)}{\sqrt{Var(X_i)Var(X_k)}}
$$

Wenn der Korrelationskoeffizient nicht Null ist, kann man nur die Folge dieser stochastischen Abhängigkeit richtig erfassen, wenn man die Variablen zusammen betrachtet.

Im Allgemeinen kann man sich eine Messung im n - Raum (n = Anzahl der Variablen) vorstellen. Für jede einzelne Variable ist der Vektor der Abweichungen vielleicht auch von den anderen Variablen beeinflusst.

#### Verfahren  $\S$

Damit man alle Korrelationen und die Varianzen aller Werte zusammen berechnen und betrachten kann, bildet man die so genannte "Korrelationsmatrix" mit den Varianzen in der Diagonale und die Abhängigkeiten einer Variable mit den anderen an den anderen Stellen. Diese ist eine symmetrische Matrix.

$$
\Sigma_{X} = \begin{vmatrix}\n\sigma_{X_1}^2 & \sigma_{X,12} & \text{L} & \text{L} & \text{K} & \sigma_{X,1n} \\
\sigma_{X,21} & \sigma_{X,2}^2 & \text{L} & \text{L} & \text{L} & \sigma_{X,2n} \\
\text{M} & \text{L} & \text{O} & \text{L} & \text{L} & \text{M} \\
\sigma_{X,i1} & \text{L} & \text{L} & \sigma_{X,i}^2 & \text{L} & \sigma_{X,in} \\
\text{M} & \text{L} & \text{L} & \text{L} & \text{O} & \text{M} \\
\sigma_{X,n1} & \text{L} & \text{L} & \text{L} & \sigma_{X,n}^2\n\end{vmatrix}
$$

Da die Kovarianzmatrix unbekannt ist, denn die Varianzen kann man nicht von den abgenommenen Dateien kennen, muss man den Schätzwert s<sub>x</sub> verwenden.

Die empirische Kovarianzmatrix mit den Schätzwerten ist dann  $S<sub>x</sub>$ 

$$
S_{X} = \begin{vmatrix} s_{X_1}^2 & s_{X,12} & L & L & K & s_{X,1n} \\ s_{X,21} & s_{X,2}^2 & L & L & L & s_{X,2n} \\ M & L & O & L & L & M \\ s_{X,11} & L & L & s_{X,1}^2 & L & s_{X,in} \\ M & L & L & L & O & M \\ s_{X,n1} & L & L & L & S_{X,n}^2 \end{vmatrix}
$$

Diese Kovarianzmatrix gilt für die gemessenen Daten. Wenn man den Wirkungsgrad oder einen anderen Wert damit berechnen will, muss man die Fortpflanzung der Unsicherheiten berechnen, um nachher die allgemeine Unsicherheit des Wirkungsgrades bzw. von einem anderen Wert zu berechnen. Die allgemeine Form des Fehlerfortpflanzungsgesetzes lautet:

$$
S_{G_i}^2 = \left(\frac{\delta g_i}{\delta x}\right) \cdot S_x \cdot \left(\frac{\delta g_i}{\delta x}\right)
$$
Algemeine Form des Fehlerfortpflanzungsgesetzes für eine einzelne Ergebnisgröße

Dafür muss man erst g(x) als den Vektor der Ergebnisse definieren:

$$
g_i(x) = g_i(x_1, K, x_n)
$$

Wenn mehrere Ergebnisgrößen zu betrachten sind, muss man die Kovarianz der Ergebnisgrößen  $(G_i \text{ und } G_k)$  ermitteln, mit der folgenden Gleichung:

$$
S_{G,k} = \left(\frac{\delta g_i}{\delta x}\right) S_x \cdot \left(\frac{\delta g_k}{\delta x}\right)
$$

Allgemeine Form des Fehlerfortpflanzungsgesetzes für zwei abhängige Ergebnisgrößen

Man kann dann die Varianzen der Ergebnisgrößen und auch deren Kovarianzen zusammen ermitteln. Wenn sie verschieden von Null sind bedeutet es, dass die Ergebnisgrößen stochastisch abhängig sind.

$$
S_G = \left(\frac{\delta g}{\delta x}\right) \cdot S_x \cdot \left(\frac{\delta g}{\delta x}\right)^r = \begin{pmatrix} S_{G_1}^2 & K & S_{G,1m} \\ \mathbb{N} & O & \mathbb{N} \\ S_{G,m1} & L & S_{G_m}^2 \end{pmatrix}
$$

SG ist für eine weiterführende Verarbeitung der Ergebniswerte, z.B. Umrechnung auf Garantiewerte, zu verwenden.

Um den praktischen Ablauf der Auswertung besser zu verstehen, wird er in der Figur 5.6 dargestellt. Diese Figur stellt den allgemeinen Fall dar: die Auswertung mit Vorverarbeitung und weiterführender Verarbeitung.

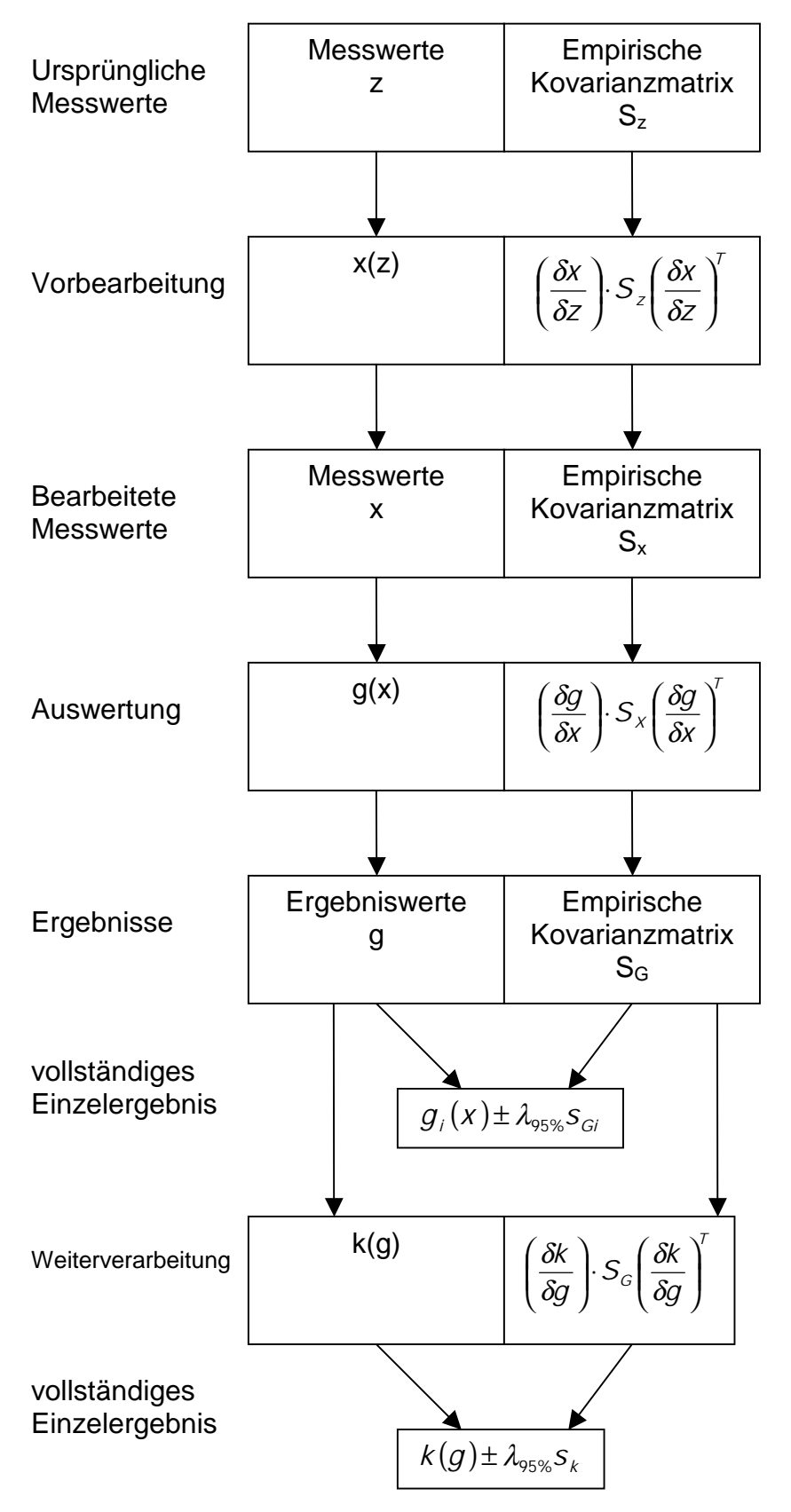

*Figur 5.6:* Auswertung mit Vorverarbeitung und weiterführender Verarbeitung

 $\delta$ Ermittlung eines Schätzwertes der Varianzen der Messgrößen in verschiedenen Fällen

- Wiederholte Messung einer zeitlich unveränderten Messgröße unter Vergleichsbedingungen mittels gleichwertiger Messeinrichtungen

Vergleichungsbedingungen liegen dann vor, wenn eine Gesamtheit unabhängiger Messergebnisse für dieselbe spezielle Messgröße so gewonnen wird, dass durch Vergleich die Unterschiede der systematischen Messabweichungen erkennbar werden.

Bei Messungen unter Vergleichsbedingungen mit steigender Zahl m der Einzelmessungen sinkt die Messunsicherheit wie folgt:

$$
\sigma_{\bar{z}}^2 = \begin{pmatrix} \frac{1}{m} \\ \frac{1}{m} \\ \frac{1}{m} \end{pmatrix} \begin{pmatrix} \sigma_z^2 & \mathsf{L} & 0 \\ \mathsf{M} & \mathsf{O} & \mathsf{M} \\ 0 & \mathsf{L} & \sigma_z^2 \end{pmatrix} \begin{pmatrix} \frac{1}{m} \\ \frac{1}{m} \\ \frac{1}{m} \end{pmatrix} = \frac{\sigma_z^2}{m}
$$

Zusammenhang von  $\sigma^2_{\bar{Z}}$  und  $\sigma^2_{Z}$ 

Ein Schätzwert für die unbekannte Varianz  $\sigma_z^2$  kann aus den Differenzen zwischen den Messwerten Z<sub>i</sub> und deren Mittelwert  $\overline{Z}$  als Schätzwert für den wahren Wert  $\mu_i$ berechnet werden.

$$
E\left(\sum_{j=1}^m (Z_j - \overline{Z})^2\right) = (m-1)\,\sigma_Z^2
$$

Erwartungswert der Varianz bei Vergleichungsbedingungen

Im realen Fall folgt daraus mit den Messwerten der Schätzwert für die Varianz.

$$
S_z^2 = \frac{1}{m-1} \sum_{j=1}^m (Z_j - \overline{Z})^2
$$

Schätzwert bei Vergleichungsbedingungen für die unbekannte Varianz  $\sigma_z^2$ 

Schließlich bekommt man die folgende Gleichung für die Varianz, wenn man dann den Zusammenhang von  $\sigma^2_{\bar{z}}$  und  $\sigma^2_{z}$  einsetzt:

$$
S_{X_i}^2 = S_{\overline{Z}}^2 = \frac{1}{m(m-1)} \sum_{j=1}^m (Z_j - \overline{Z})^2
$$

Schätzwert bei Vergleichungsbedingungen für die Varianz der Messgröße Xi

Die Kovarianz wird auch entsprechend berechnet:

$$
S_{x_{ik}} = \frac{1}{m(m-1)} \sum_{j=1}^{m} (Z_{i,j} - \overline{Z}_i)(Z_{k,j} - \overline{Z}_k)
$$

Schätzwert bei Vergleichungsbedingungen für die Kovarianz der Messgröße Xi

- Wiederholte Messung einer zeitlich unveränderten Messgröße unter Wiederholbedingungen

Wiederholbedingungen liegen dann vor, wenn einzelne Messwerte für dieselbe spezielle Messgröße so gewonnen werden, dass sowohl die bekannte als auch die unbekannte systematische Messabweichung für jeden Messwert dieselbe bleibt. Dies ist dann der Fall, wenn bei jeder einzelnen Messung dieselbe Messeinrichtung und dasselbe Messverfahren verwendet werden, die sonstigen Einflüsse aber zufällig geändert sind.

Weil alle die Messungen die selben Messverfahren verwenden ist  $\sigma^2_{E_{r,j}}$  =  $\sigma^2_{E_{r}}$  .

Bei Wiederholbedingungen mit steigender Zahl m der Einzelmessungen wird nur der durch die zufälligen Messabweichungen hervorgerufene Teil der Messunsicherheit verringert, während der Teil der Messunsicherheit, der durch die unbekannte systematische Messabweichung hervorgerufen wird, unbeeinflusst bleibt.

$$
\sigma_{\bar{z}}^{2} = \begin{pmatrix} \frac{1}{m} \\ \frac{1}{m} \\ \frac{1}{m} \\ \frac{1}{m} \end{pmatrix} \begin{pmatrix} \sigma_{\epsilon_{s}}^{2} + \sigma_{\epsilon_{r}}^{2} & \sigma_{\epsilon_{s}}^{2} & \dots & \sigma_{\epsilon_{s}}^{2} \\ \sigma_{\epsilon_{s}}^{2} & \sigma_{\epsilon_{s}}^{2} + \sigma_{\epsilon_{r}}^{2} & \dots & \sigma_{\epsilon_{s}}^{2} \\ \frac{1}{m} & \frac{1}{m} & \sigma_{\epsilon_{s}}^{2} & \dots & \sigma_{\epsilon_{s}}^{2} \\ \sigma_{\epsilon_{s}}^{2} & \sigma_{\epsilon_{s}}^{2} & \dots & \sigma_{\epsilon_{s}}^{2} + \sigma_{\epsilon_{r}}^{2} \end{pmatrix} \begin{pmatrix} \frac{1}{m} \\ \frac{1}{m} \\ \frac{1}{m} \\ \frac{1}{m} \\ \frac{1}{m} \end{pmatrix} = \sigma_{\epsilon_{s}}^{2} + \frac{\sigma_{\epsilon_{r}}^{2}}{m}
$$
\nZusammenhang von  $\sigma_{\epsilon_{r}}^{2}$  mit  $\sigma_{\epsilon_{s}}^{2}$  und  $\sigma_{\epsilon_{r}}^{2}$ 

Man kann in diesem Fall keinen Schätzwert  $s_{\varepsilon_s}^2$  für  $\sigma_{\varepsilon_s}^2$  berechnen, und man muss einen plausibler Schätzwert in den Richtlinien finden, oder von der Erfahrung her diesen Wert festlegen.

Man kann dann  $s_{Er}^2$  mit dem Zusammenhang von  $\sigma_{\bar{z}}^2$  mit  $\sigma_{E_s}^2$ und  $\sigma_{E_f}^2$  und den geschätzten Wert für  $s^2_{E_s}$  berechnen.

 $\sum_{j=1}^{\infty} (Z_j - \overline{Z})^2$ − −  $=\frac{1}{\sqrt{2}}\sum_{i=1}^{m}$ j  $\sum_{i=1}^{n} \frac{1}{z_i - 1} = \sum_{i=1}^{n} (Z_i - Z_i)$  $S_{E_r}^2 = \frac{1}{m-1} \sum_{j=1}^n$ 2 –  $\sum_{z}$   $\sum_{z}$  =  $\sum_{z}$ 1 1

Schätzwert für  $s_{\varepsilon_{r}}^{2}$ 

Dann kann auch ein Schätzwert für die Varianz der Messgröße X<sub>i</sub> ermittelt werden.

$$
S_{X_i}^2 = S_{\overline{Z}}^2 = S_{E_s}^2 + \frac{1}{m(m-1)} \sum_{j=1}^m (Z_j - \overline{Z})^2
$$

Schätzwert für die Varianz  $\sigma_{X_i}^2$ 

Schätzwert der Kovarianzen (für wiederholte gemeinsame Messungen zeitlich unveränderlicher Messgrößen unter Vergleichsbedingungen mittels gleichwertiger Messeinrichtungen)

$$
S_{X,k} = S_{\overline{Z}_i, \overline{Z}_k} = S_{E_s,k} + \frac{1}{m(m-1)} \sum_{j=1}^m (Z_{i,j} - \overline{Z}_i)(Z_{k,j} - \overline{Z}_k)
$$

Schätzwert für die Kovarianz  $\sigma_{\overline{\chi}_{ki}}$ 

Bei Abnahmemessungen ist die Voraussetzung, bei jeder Wiederholung der Messung derselben Messgröße eine zufällig andere gleichwertige Messeinrichtung zu verwenden, nur in Ausnahmen erfüllbar. Es kann daher nur in Ausnahmenfällen aus den Messwerten ein Schätzwert für die Kovarianz der Messgrößen ermittelt werden. Zusätzlich müssen plausible Schätzwerte für  $s_{E_s,i}^2$ ,  $s_{E_s,k}^2$  und  $s_{E_s,i}^2$ 2 , 2  $s_{E_{s},i}^{2}$ , s $s_{E_{s},k}^{2}$  und  $s_{E_{s},ik}^{2}$  geschätzt werden.

### - Messung einer zeitlich zufällig schwankenden Messgröße

Im diesem Fall ist  $\sigma_{Z_i}^2 = \sigma_{E_s}^2 + \frac{\sigma_{E_i}^2}{m}$ r  $i$   $E_S$ E  $Z_i$   $\sim$   $E$ 2  $\sigma_{Z_i}^2 = \sigma_{E_i}^2 + \frac{\sigma_{E_i}^2}{\sigma_{E_i}}$ , aber es ist nicht möglich s<sub>E</sub> oder s<sub>Z</sub> von den Messungen abzuleiten. Man muss es schätzen, weil der Wert der Variablen sich mit der Zeit verändert hat.

Der quasi-stationäre Zustand ergibt sich, wenn:

$$
\left|\frac{\sum_{j=1}^{m}Z_j}{m} - \frac{\sum_{j=1}^{m-q}Z_j}{m-q}\right| \text{ mit } q < m
$$

Bei dieser Bedingung kann man diese Variable als stationär betrachten.

- Einzelwert mit 95%-Konfidenzintervall

Falls man das 95%-Konfidenzintervall von irgendeiner Variable kennt (aus Tabellen oder anderen Versuchen), kann man einen Schätzwert für die Varianz der Zufallsvariablen X<sub>i</sub> mit dem folgenden Ausdruck ermitteln:

$$
S_{X,\ddot{u}} = S_{X_i}^2 = \left(\frac{V_{X_i}}{1,96}\right)^2
$$

Berücksichtigung von Ergebnissen früherer Messungen sowie von Ş. Tabellenwerten

Die Werte, die man aus Tabellen liest, wurden auch mit einem gewissen Messfehler gemessen und müssen darum auch auf jeden Fall mit einem bestimmten Korrekturwert berücksichtigt werden.

 $\hat{\mathbf{S}}$ Ermittlung der Schätzwerte der Kovarianzen der Messgrößen zur Berücksichtigung ihrer stochastischen Abhängigkeiten

In den Fällen von Wiederhol- oder Vergleichsbedingungen ist das Verfahren der Berechnung der Kovarianzen schon vorher, zusammen mit dem der Varianzen, erklärt. Hier werden dann nur andere Fälle betrachtet.

- Ermittlung plausibler Schätzwerte der Kovarianzen der Messgrößen zur Berücksichtigung deren stochastischer Abhängigkeit

Die Kovarianz der Messwerte wird entweder aus T  $x \mid \delta x$  $S_{\nu}$  ( $\frac{\delta g}{\delta}$ x  $\left(\frac{g}{g}\right)$   $S_x$   $\left(\frac{\partial g}{g}\right)$  $\overline{\phantom{a}}$  $\left(\frac{\delta g}{g}\right)^{3}$ l  $\cdot S_{x}$ .  $\overline{\phantom{a}}$  $\left(\frac{\delta g}{g}\right)^{3}$ l ſ δ δ δ  $\left(\frac{\delta g}{g}\right)$ .  $S_x$ .  $\left(\frac{\delta g}{g}\right)'$  hergeleitet, oder muss mit den geschätzten Korrelationskoeffizienten  $\left| r_{_{\chi_{_{\&}}}} \right| \leq 1$  gerechnet werden.

Wenn  $(p_i, t_i)$  und  $(p_k, t_k)$  zwei Paare von Werten von abhängigen Variablen sind, kann man den Korrelationsfaktor ermitteln:

$$
r_{A_i,A_k}=e^{-\left(\left(\frac{p_i-p_k}{k_p}\right)^2+\left(\frac{t_i-t_k}{k_t}\right)^2\right)}
$$

Mit  $k<sub>p</sub>$  und  $k<sub>t</sub>$  als plausible Koeffizienten (man kann diese aus der Literatur herausfinden oder aus eigener Erfahrung schätzen)

Falls man den Korrelationskoeffizient hat, kann man den Schätzwert für die Kovarianz zweier Variablen leicht mit diesem Ausdruck berechnen:

$$
S_{x_{ik}} = r_{x_{ik}} S_{x_i} S_{x_k}
$$

#### $\S$ Allgemeine Form des Gauß'schen Ausgleichsprinzips

Man wird das verwenden um die möglicherweise ungenauen Schätzungen zu verbessern und immer ein genaueres Ergebnis zu haben. Das Gauß'sche Ausgleichsprinzip wird in Figur 5.7 dargestellt.

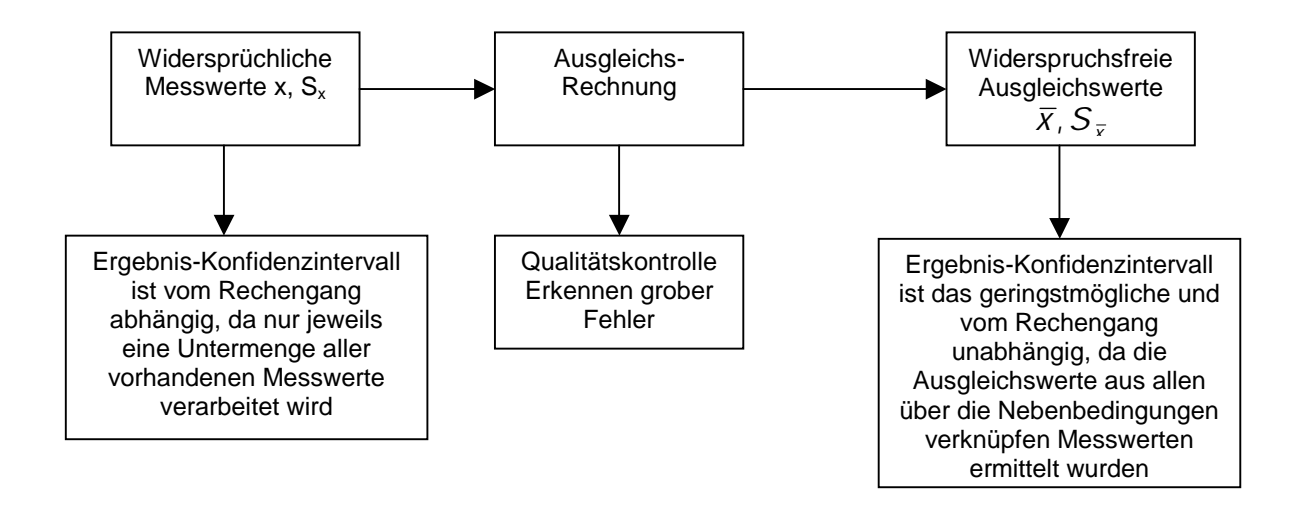

*Figur 5.7:* Diagramm des Gauß'schen Ausgleichungsprinzips

#### $\hat{\mathbf{S}}$ Einführung der Nebenbedingungen

Die Nebenbedingungen sind Gleichungen, wie zum Beispiel Massenstrombilanzen, etc, die unbedingt von dem System erfüllt werden müssen.

$$
f(x) = \begin{pmatrix} f_1(x) \\ \mathbf{M} \\ f_r(x) \end{pmatrix}
$$

Bedingungen, die von den richtigen Werten erfüllt werden müssen (Massenbilanzen, …)

Da man nach der Messung und den Berechnungen den Zustand "x" kennt, kann man überprüfen, ob diese Nebenbedingungen erfüllt werden oder nicht.

Wahrscheinlich werden diese mit den berechneten Werten nicht erfüllt werden, dabei muss man die Verbesserungen einführen:

ν

Verbesserungen

Dann muss die verbesserte Gleichung der Nebenbedingungen  $f(x + v) = 0$  sein.

Man definiert F wie folgt:

$$
\left(\frac{\delta f}{\delta x}\right) = \begin{pmatrix}\n\frac{\delta f_1}{\delta x_1} & \cdots & \frac{\delta f_1}{\delta x_n} \\
\frac{\delta f}{\delta x_1} & \cdots & \frac{\delta f}{\delta x_n} \\
\frac{\delta f}{\delta x_1} & \cdots & \frac{\delta f}{\delta x_n}\n\end{pmatrix} = F
$$

Die allgemeine Form des Gauß'schen Ausgleichsprinzips wird durch den folgenden Ausdruck dargestellt

$$
\xi_0 = v \cdot S_x^{-1} \cdot v \Rightarrow Min
$$

Man führt die Lagrange'schen Multiplikatoren k ein, um das Gleichungssystem zu lösen.

Dann folgt:

$$
v = -S_X \cdot F^{\top} \cdot (F \cdot S_X \cdot F^{\top})^{-1} f(x)
$$

$$
S_V = S_x \cdot F^T \cdot (F \cdot S_x \cdot F^T)^{-1} \cdot F \cdot S_x
$$

Sv ist die neue Kovarianzmatrix, die wir verwenden werden, um die Nebenbedingungen zu überprüfen.

Man muss diesen Prozess wiederholen, bis es keine Widersprüche mehr gibt.

Beurteilung der Qualität der erfassten Messwerte und erkennen grober  $\hat{\mathcal{S}}$ Fehler

Man kann beweisen, dass die Lösung die man mit dem Gauß'schen Ausgleichsprinzip bekommt, näher am wahren Zustandspunkt liegt (siehe Figur 5.8).

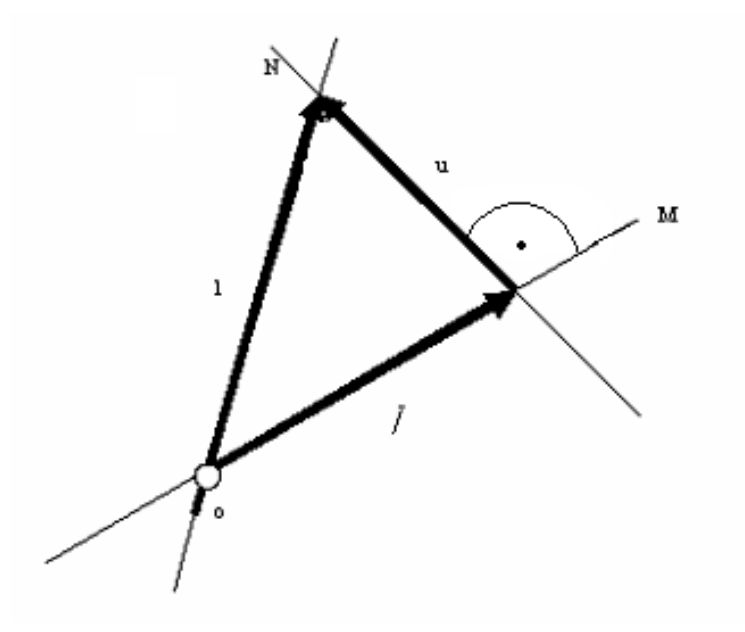

- M Unterraum der Lösungen der Nebenbedingungen
- N Unterraum der Widersprüche
- l Ortsvektor des gemessenen Zustandpunktes
- u Vektor der Widersprüche
- $\overline{l}$  Ortsvektor des ausgeglichenen Zustandpunktes
- o Unbekannter wahrer Zustandspunkt

*Figur 5.8:* Darstellung der Zustandspunkte der Lösungen

Wie es in der Figur 5.8 gezeichnet ist, steht der Vektor zwischen dem wahren Wert und dem Wert, den man gemessen und korrigiert hat, senkrecht zu dem Vektor der Widersprüche. Daraus folgt, dass die verbesserte Lösung immer näher am wahren Zustandspunkt liegt als die vorherige Lösung.

Damit man schon sagen kann, dass die Messungen gültig sind, muss  $u = l - \overline{l}$  die folgende Bedingung erfüllen:

2  $_{0} - \lambda_{r,95\%}$  $u^2 = \xi_0 \leq \chi_t^2$ 

Diese ist die obere Grenze, die man erlauben soll, um die Qualität der Messungen zu akzeptieren. u<sup>2</sup> ist ein Einzelwert der Zufallsvariablen U<sup>2</sup>, die  $\chi^2$ -verteilt vom Freiheitsgrad r, der Zahl der Nebenbedingungen, ist.

Mit einer statistischen Sicherheit von  $p = 95\%$  ist u<sup>2</sup> nicht größer als das 95%-Quantil der  $\chi^2$ -Verteilung vom Freiheitsgrad r:  $\chi^2_{\rm r, 95\%}$ 

Wenn das nicht wahr ist, ist die gemessene Lösung zu weit von dem Unterraum der Lösungen der Nebenbedingungen entfernt, um akzeptiert zu werden (der Widerspruch ist zu groß).

In der Figur 5.9 ist der ganze Prozess mit den Nebenbedingungen dargestellt.

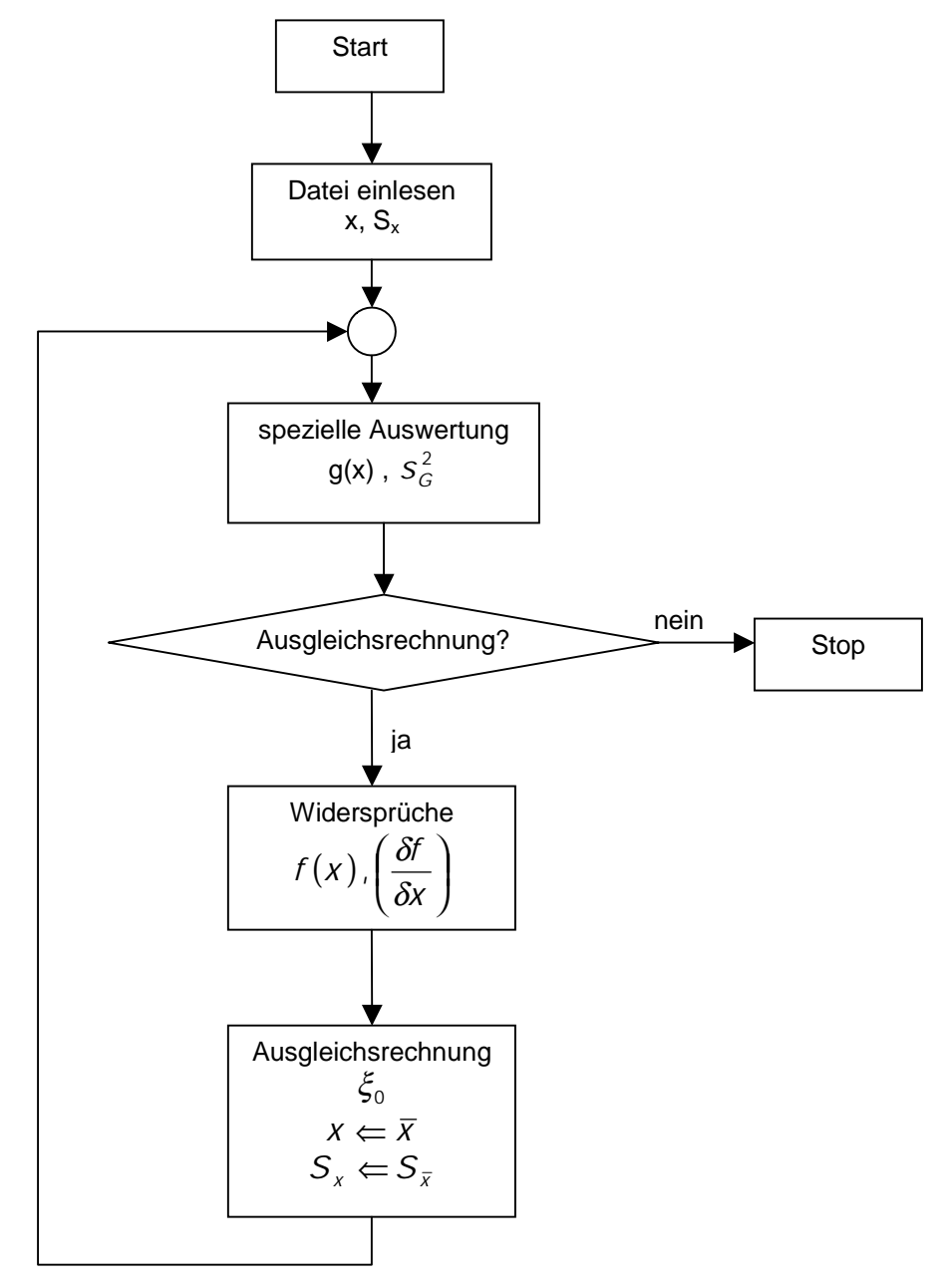

*Figur 5.9:* Diagramm des Messungs- und Ausgleichungsprozesses

#### $\hat{\mathcal{S}}$ Messunsicherheitsintervall

Das Messunsicherheitsintervall ist der Wert, den man zum Ergebnis addieren oder vom Ergebnis subtrahieren muss, um ein Intervall zu bilden, um den wahren Wert mit einem gewissen Vertrauensniveau im Intervall zu haben.

Um das Messunsicherheitsintervall U berechnen zu können, muss die Grundgesamtheit der Messvariable eine normale Verteilung haben. Das ist auf jeden Fall wahr für die Grundgesamtheit der Mittelwerte jeder Messvariablen, wie man beweisen kann. Darum ist dieses Messunsicherheitsintervall immer gültig, wenn die Anzahl der Messungen pro Variable groß genug ist.

Im Allgemeinen, wenn mehr als 20 Messungen pro Variable vorhanden sind, und man davon ausgehen kann, dass die Grundgesamtheit die gemessen wird einer Normalverteilung folgt, kann man das Messunsicherheitsintervall berechnen.

Das 95%-Messunsicherheitsintervall mittels einer t - Student Verteilung kann man mit dem folgenden Ausdruck berechnen:

$$
U_{95} = \Big[ S_{E_s}^2 + (2S_{\bar{x}})^2 \Big]^{1/2}
$$

#### $\S$ Beurteilung der Erfüllung einer Garantie

Die Wahrscheinlichkeit, dass eine Garantie erfüllt ist, lautet:

$$
P(\mu_{\Delta G} \ge 0) = \Phi\left(\frac{\Delta g(x)}{S_{\Delta G}}\right) = p
$$

Die Garantie wird als erfüllt angenommen, wenn  $\Delta g(x) + 1.96 s_{\text{AG}} \ge 0$  ist (VDI 2048).

Bei der Abnahmemessung eines Kombikraftwerkes ist ein Leistungs- und Wirkungsgradnachweis zu führen. Da Messungen bzw. Messgeräte immer eine Messunsicherheit aufweisen, ist dies bei der Abnahmemessung zu berücksichtigen. Außerdem sollen die zu erwartenden Messunsicherheiten bereits in die Auslegung des Kombikraftwerkes einfließen.

In dieser Diplomarbeit werden einleitend die thermodynamischen Eigenschaften von Gasturbinen-, Dampfturbinen- und Kombikraftwerken zusammengefasst, wobei sich die weiteren Ausführungen auf den Fall der Gasturbinenanlage konzentrieren. Die Sensitivitätsparameter für Nutzleistung und thermischen Wirkungsgrad einer Gasturbinenanlage werden näherungsweise bestimmt. Ein Vergleich mit den Angaben nach Lechner und Seume (2003) für eine Gasturbine der 250 MW Klasse zeigt, dass die Sensitivitätsfaktoren bei einer Variation des Umgebungsdruckes unabhängig von der spezifischen Gasturbinentype sind. Die Sensitivitätsfaktoren bei einer Variation des Brennstoffmassenstroms sowie des unteren Heizwertes hängen vom Regelkonzept der Gasturbine ab und sind daher von der spezifischen Gasturbinentype beeinflusst. Ähnliches gilt für die Sensitivitätsfaktoren bei einer Variation der Umgebungstemperatur, obwohl hier ein relativ eindeutiger Trend unter den verschiedenen Angaben in der Literatur zu erkennen ist. Die Sensitivitätsparameter können auch zur Vorhersage der Nutzleistung und des thermischen Wirkungsgrades einer Gasturbinenanlage bei geänderten Umgebungsbedingungen herangezogen werden.

Unter Verwendung der maximalen Messunsicherheiten nach VDI 3986, ASME PTC 22 und ISO 2314 werden anschließend die Gesamtunsicherheiten der Nutzleistung und des thermischen Wirkungsgrades einer Gasturbinenanlage bestimmt. Je nach zu Grunde gelegter Richtlinie ergeben sich beträchtliche Unterschiede für die Unsicherheiten der Nutzleistung bzw. des thermischen Wirkungsgrades.

Den Abschluss der Arbeit bildet eine Zusammenfassung der VDI - Richtlinie 2048 über die Behandlung von Messunsicherheiten bei der Abnahmemessung an energieund kraftwerkstechnischen Anlagen.

# **7. Literaturverzeichnis**

### **7.1 Normen**

ASME PTC 4.4 – 1981 *Gas Turbine Heat Recovery Steam Generators*  1981, The American Society of Mechanical Engineers, New York

ASME PTC 6 – 1996 *Performance Test Code 6 on Steam Turbines* 1996, The American Society of Mechanical Engineers, New York

ASME PTC 19.1 – 1998 *Test Uncertainty* 1998, The American Society of Mechanical Engineers, New York

ASME PTC 22 – 1997 *Performance Test Code on Gas Turbines* 1997, The American Society of Mechanical Engineers, New York

DIN 1319 *Grundlagen der Meßtechnik Teile 1, 2, 3 und 4* 1995-1999, Deutsches Institute für Normung, e.V., Beuth Verlag, Berlin

DIN 1942 *Abnahmeversuche an Dampferzeugern* 1994, Deutsches Institute für Normung, e.V., Beuth Verlag, Berlin

DIN 1943 *Wärmetechnische Abnahmeversuche an Dampfturbinen* 1975, Deutsches Institute für Normung, e.V., Beuth Verlag, Berlin

*ISO 2314 Gas Turbines – Acceptance Tests* 1989, International Organization for Standardization, Switzerland

*ISO 2314 Gas Turbines – Acceptance Tests, Amendment 1: Acceptance Tests for Combined-Cycle Power Plants* 1989, International Organization for Standardization, Switzerland

*VDI 2048 Messunsicherheiten bei Abnahmemessungen an energie- und kraftwerkstechnischen Anlagen – Grundlagen* 2000, Verein Deutscher Ingenieure – Beuth Verlag GmbH, Berlin

### **7.2 Artikel und Bücher**

*Andersen H.G., Chen P*.: A New Calculation Approach to the Energy Balance of a Gas Turbine Including a Study of the Impact of the Uncertainty of Measured Parameters. ASME Paper GT2005-68430, 2005

*Brooks F.J.:* GE Gas Turbine Performance Characteristics. GE Power Systems, USA, 2000

*Egli A.J.:* Considerations on Measurement Uncertainties when running an ASME PTC-6 Turbine Performance Test. 1991 International Power Generation Conference, ASME The American Society of Mechanical Engineers, New York, 1991

*Egli A.J., Zurbuchen, A.J., Meister H.:* Considerations on Measurement Uncertainties when running an ASME Combined Cycle Performance Test. PWR-Vol 21, The Steam Turbine Generator Today, ASME The American Society of Mechanical Engineers, New York, 1993

*Götz W., Reisacher S.:* Increased Data Reliability by Data Validation During Performance Tests and Field Acceptance Tests on Combustions Engines.  $3^{\overline{d}}$ European Conference on Turbomachinery, London, England, March 2 – 5 1999

*Götz W., Reisacher S.:* Performance Tests and Independent Field Acceptance Tests on Thermal Power Plants. Proc. of the 22<sup>nd</sup> CIMAC International Congress on Combustion Engines, Copenhagen, DK, May 18 – 21 1998

*Götz W., Reisacher S.:* Data Validation Improves Reliability and Accuracy of Performance Monitoring and Field Acceptance Tests. 1998

*Kim J.H., Kim T.S., Sohn J.L., Ro S.T.:* Comparative Analysis of Off-Design Performance Characteristics of Single and Two Shaft Industrial Gas Turbines. ASME Journal of Eng. for Gas Turbines and Power, October 2003, pp. 954 - 960

*Lechner C., Seume J.*: Stationäre Gasturbinen. Springer, 2003

*McClintock M., Gwin E.C., Grace H.P., Burcham I.R.:* Recent New Combined Cycle and Gas Turbine Plant Acceptance Test Experience. 2003 International Joint Power Generation Conference, ASME The American Society of Mechanical Engineers, New York, 2003

*Pfost H.:* Performance Test Codes for Gas Turbines and Measurement Uncertainties. Joint Power Generation Conference 1999, ASME The American Society of Mechanical Engineers, New York 1999

*Wright J.S.;* Steam Turbine Cycle Optimisation, Evaluation and Performance Testing Considerations. GE Power Systems, USA, 1996

# **7.3 URLs**

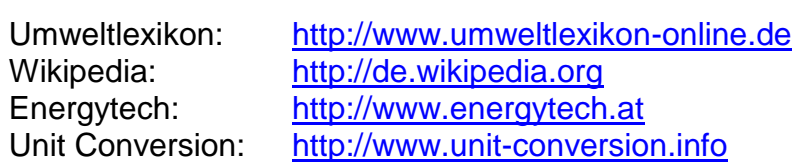